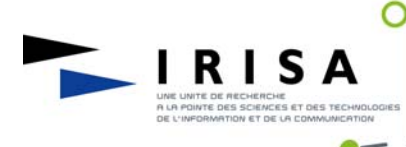

#### Les Problèmes d'accords dans les systèmes distribués

 $\bf{O}$ 

#### 1. Les systèmes distribués?

Panne : Un ordinateur peut tomber en panne. Pour éviter que le service rendu par cette machine ne soit plus assuré, on attribue ce rôle à un ensemble de machines.

Ressources : Un ordinateur a des ressources (puissance de calcul, capacité de stockage...) limitées. Afin de mettre davantage de ressources à disposition, plusieurs ordinateurs sont dédiés au même service.

#### 2. Problématique

Cohérence et accord : La répartition des données d'un ordinateur, des tâches à effectuer... sur plusieurs machines entraîne des problèmes: Il faut assurer que toutes les machines soient cohérentes, autrement dit qu'elles se mettent d'accord.

#### 3. Quand a-t-on besoin d'accord?

Ordre des opérations : Lorsque l'ordre des opérations effectuées sur les différents ordinateurs est susceptible de produire différents résultats, il faut que les machines se mettent d'accord sur cet ordre. C'est le cas par exemple lorsqu'on calcule les intérêts sur un compte bancaire pendant qu'un retrait d'argent est effectué. Opérations concurrentes : Lorsque plusieurs ordinateurs peuvent accéder à une même ressource, il faut s'assurer qu'ils ne font pas d'opérations incompatibles sur cette ressource. Par exemple, réserver 2 fois la même place dans un même train.

#### Accord sur l'ordre des opérations effectuées (sur un compte bancaire)

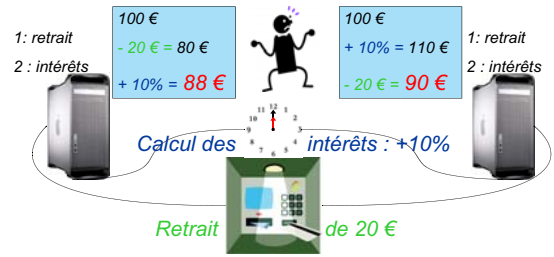

Maintien de la cohérence lors d'opérations concurrentes (réservation de places de train)

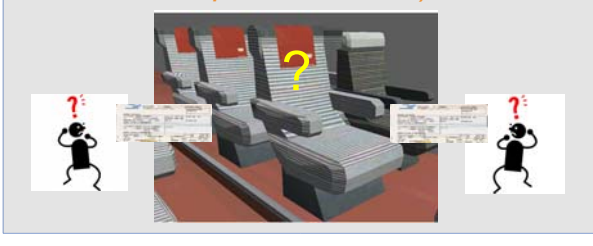

**Bibliographie** 

#### 4. Consensus

- Le consensus est le problème d'accord de base. Il faut que ces 3 propriétés soient assurées par toute machine participante :
- · Validité : Sa décision correspond à une proposition (sa propre proposition ou celle d'une autre machine participante).
- Accord : Sa décision est la même que celle des autres machines participantes
- · Terminaison : Finalement, les machines qui participent prennent une décision.

#### **5. Solutions**

Les machines sont différentes, on suppose qu'elles sont numérotés différemment.

#### 3. Comment faire pour résoudre ce problème ?

Les processus sont numérotés, le détenteur du plus petit numéro impose ses décisions, les autres acceptent ses décisions (ils décident comme lui). Ce processus est appelé "le coordinateur

- 5. Et si jamais il tombe en panne (et s'arrête de participer) ? Chacun leur tour, les processus jouent le rôle de coordinateur. Si il est tombé en panne, alors on réessaie avec le suivant sinon on accepte la décision.
- 6. Comment détecte-t-on les pannes ?
	- On interroge un processus pour savoir s'il est vivant et on attend sa réponse
- 8. Comment faire si on ne connaît pas le temps que met un message a être échangé?

Alors le problème devient impossible à résoudre [FLP].

#### 6. Les Généraux Byzantins

Problème : Plusieurs armées byzantines campent autour d'une ville ennemie.

Les chefs (commandant/lieutenant) de chaque armée doivent se mettre d'accord pour faire une action (attaque/retraite) mais certains chefs peuvent être des traîtres.

Impossibilité : avec 3 chefs dont un traître, il est impossible qu'ils se mettent d'accord : un chef qui n'est pas un traître ne peut pas savoir qui des deux autres ment. [LSP]

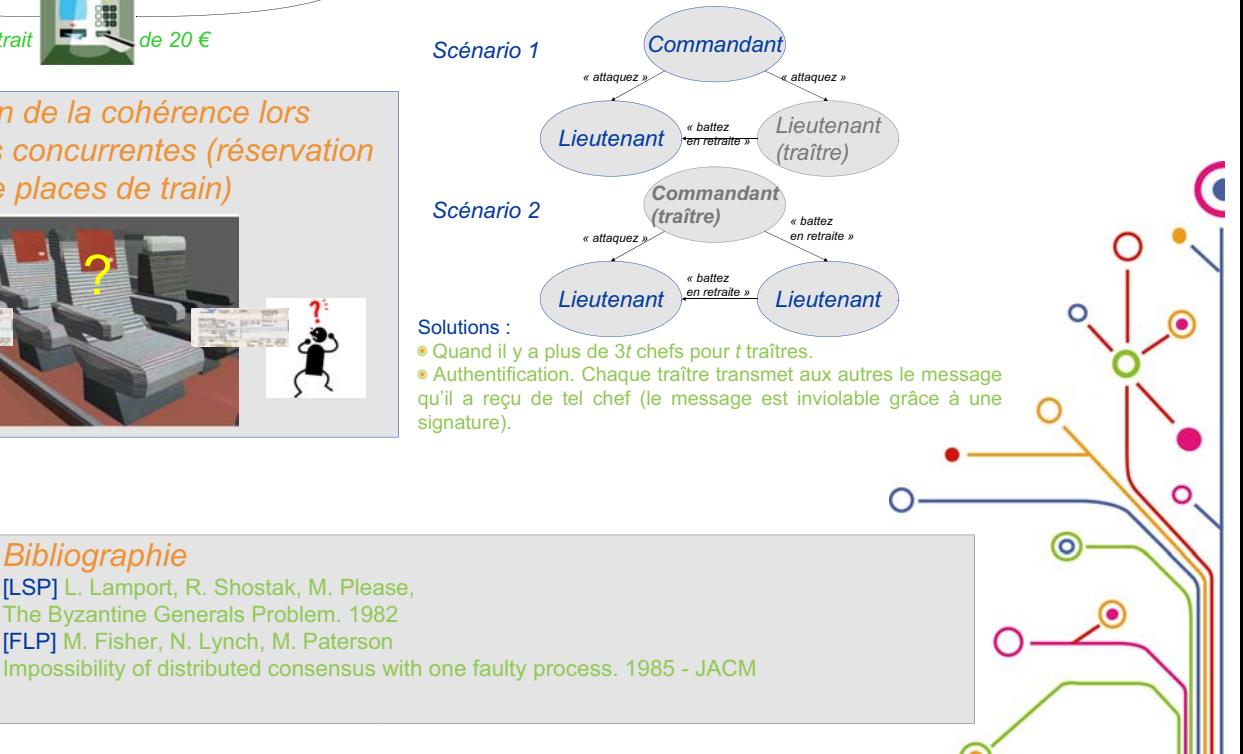

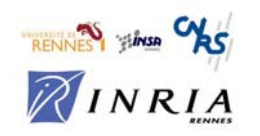

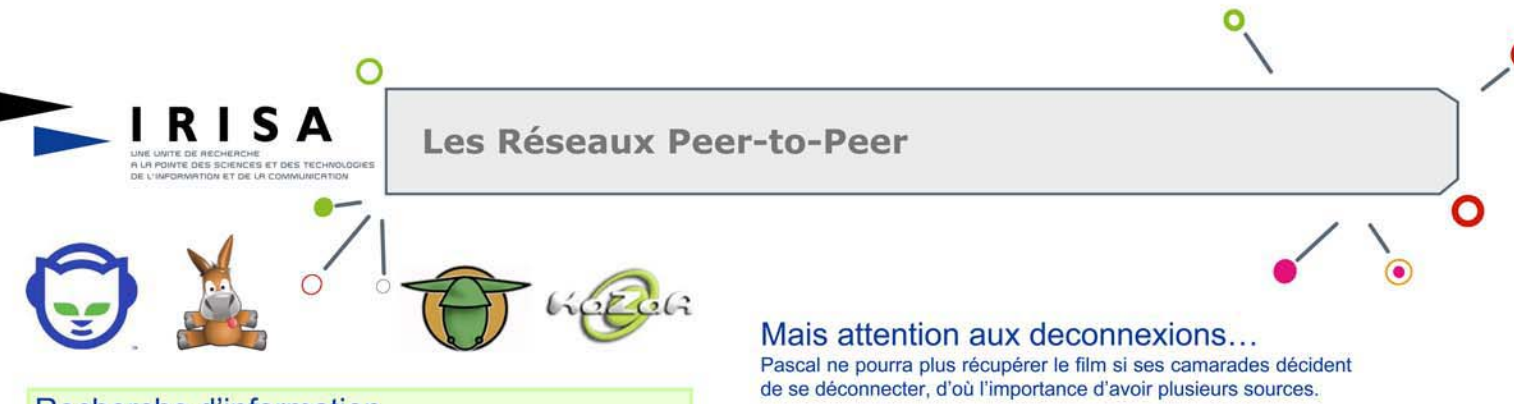

#### Recherche d'information

Un constat simple : Pour que chacun puisse accéder à tout ce qu'il souhaite, il suffit que tous les individus mettent à disposition ce qu'ils possèdent.

D'égal-à-égal : Les réseaux Peer-to-Peer (P2P) consistent simplement à mettre en relation des individus sans pour autant que certains est un rôle particulier. On dit du réseau qu'il fonctionne d'égal-à-égal : chaque individu propose ses ressources, dispose des ressources de chacun, et participe au bon fonctionnement du réseau.

#### **Comment trouver l'information?**

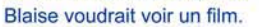

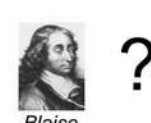

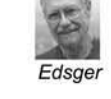

Blaise demande à son ami Edsger s'il possède le film qu'il cherche.

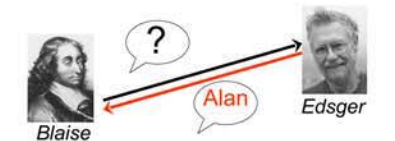

Edsger lui répond qu'il ne l'a pas mais lui conseille de contacter un ami à lui, Alan

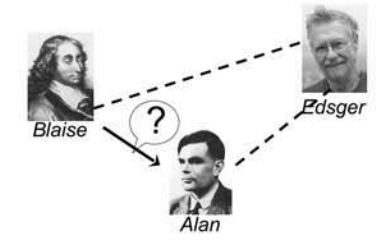

Blaise demande alors à Alan s'il possède le film convoité. Celui-ci lui répond qu'il le possède et que John le possède également.

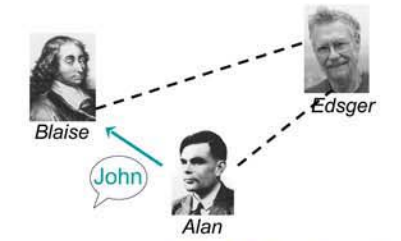

Blaise demande une moitié du film à chacun d'entre eux pour gagner du temps

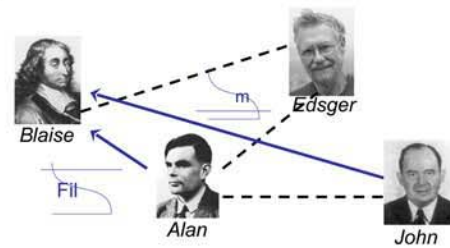

Une fois les deux moitiés du film totalement recupérées, Blaise peut regarder le film qu'il a téléchargé. Il est maintenant en mesure de le transmettre à quelqu'un qui le lui demandera.

Heureusement d'autres utilisateurs rejoignent sans cesse le système ainsi de nouvelles sources apparaissent pendant que d'autres disparaissent.

Le système est donc considéré comme dynamique.

#### Toujours plus de ressources

L'union fait la force : En impliquant les ressources des ordinateurs de bureau des messieurs « tout-le-monde », des puissances de calculs jamais atteinte par aucun ordinateur seul ont été obtenues à un coût beaucoup plus faible.

Logiciel de partage de fichiers : En 1999, Napster fait son apparition: 20 millions de personnes s'échangent presque 3 milliards de fichiers en un mois.

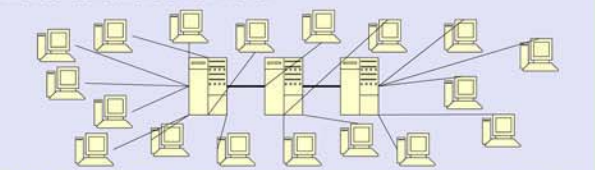

2000 - Le caractère illicite de certains contenus échangés conduira à l'arrêt de ce système trop centralisé.

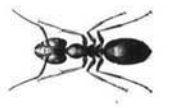

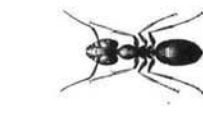

"Swarm intelligence" : Les systèmes P2P récents cherchent à garder l'anonymat des personnes impliquées pour assurer une responsabilité uniforme chez chacun. Afin de transmettre l'information à une tierce personne sans que tout le monde le sache, ces systèmes s'inspirent des fourmis qui échangent de l'information sans se rencontrer.

Décentralisation : Des efforts considérables sont déployés de nos jours pour fournir aux utilisateurs des réseaux de pairs un confort maximal: découverte quasi-sure de l'information recherchée, récupération rapide des données, et anonymat des participants rencontrés lors de la recherche.

#### Quelques systèmes P2P

Plaxton et al. (1997) - Naspter (1999)- Freenet (2000) - Gnutella (2000) - CAN (2001) - Chord (2001) - Tapestry (2001) - Pastry  $(2002) - \text{Viceroy} (2002) - \text{D2B} (2003) \dots$ 

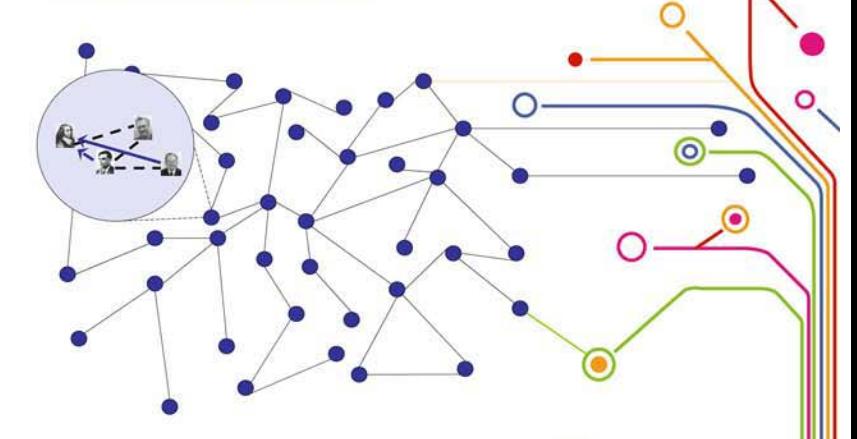

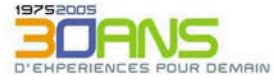

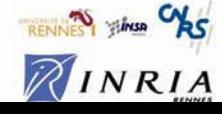

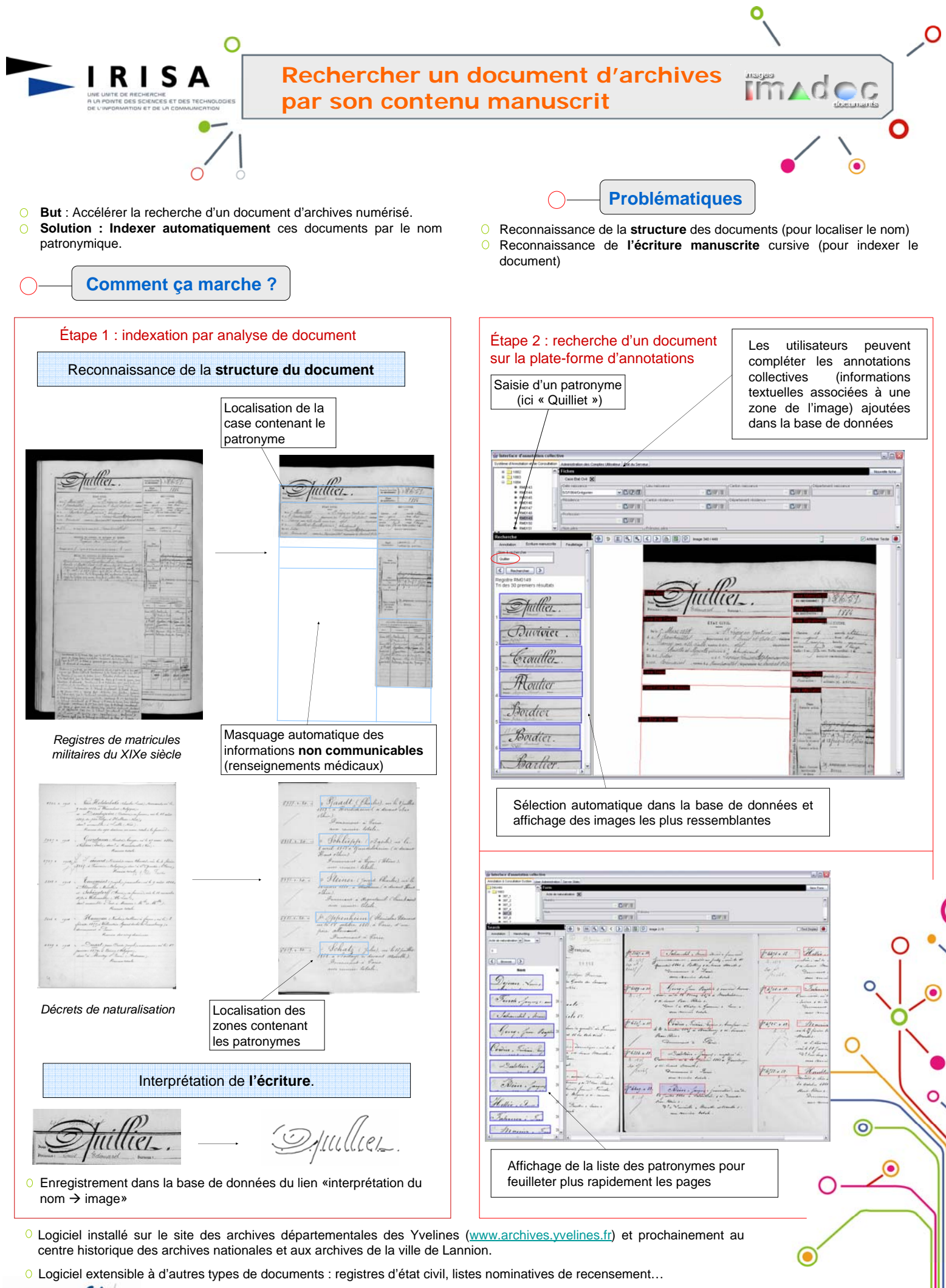

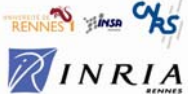

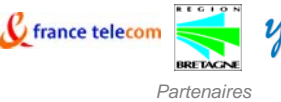

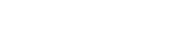

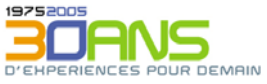

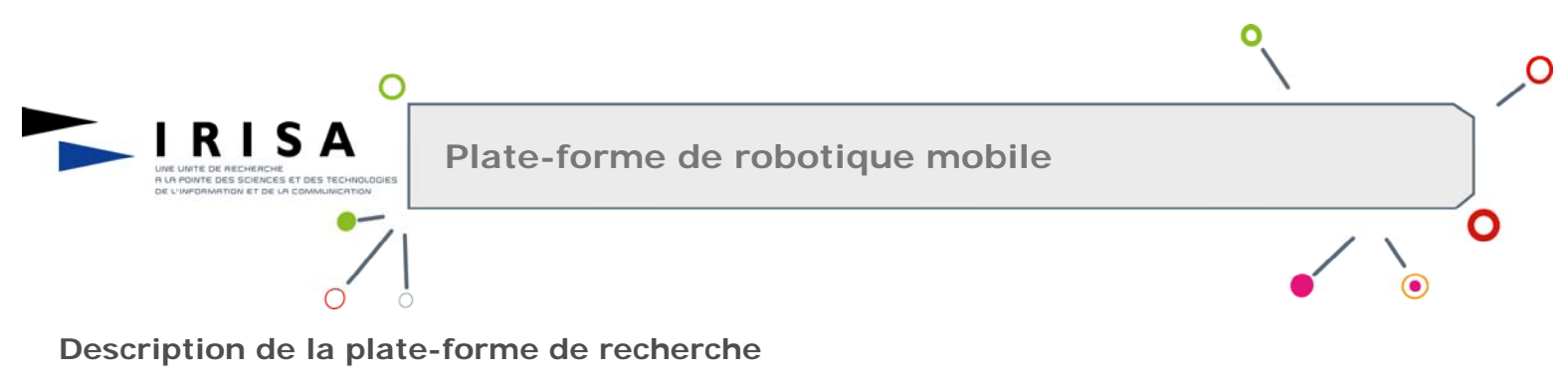

- o La plate-forme est constituée d'un robot mobile **Cycab** et d'une **tourelle de vidéo surveillance** montée sur le toit d'un bâtiment
- o Le Cycab est un véhicule électrique à 4 roues directrices, piloté par joystick, pouvant atteindre une vitesse maximale de 18 km/h.
- o Il est commandé par une informatique distribuée (2 PowerPC MPC555 et 1 Pentium 4 à 2,4 GHz communiquant via un bus CAN).
- o Il embarque une caméra montée sur une tête robotisée.

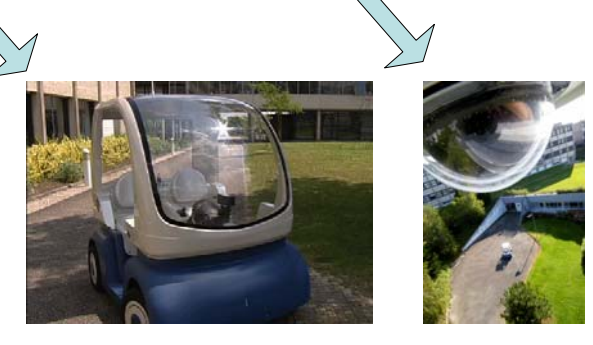

#### **Activités de recherche**

En exploitant les mesures fournies par une caméra, l'asservissement visuel permet de contrôler les mouvements d'un robot. Cette technique permet par exemple de positionner automatiquement le Cycab par rapport à une cible, fixe ou mobile. o Nos travaux de recherche s'appuient sur les techniques d'asservissement visuel.

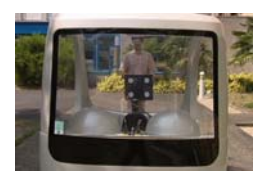

#### **Domaines d'application**

o Poursuite d'objets mobiles en environnement extérieur pour des applications de vidéo surveillance, de gestion de carrefours.

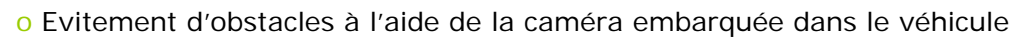

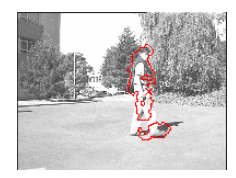

La vision peut apporter des solutions complémentaires à d'autres capteurs comme les radars, pour détecter et suivre des obstacles mobiles, pour estimer les distances entre véhicules…

o Assistance à la conduite, gestion de convois de véhicules

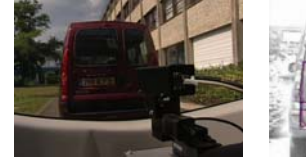

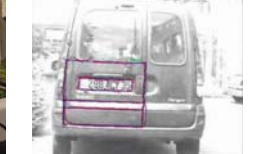

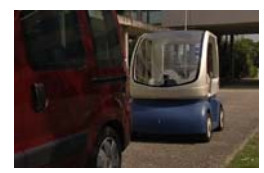

o Navigation en environnement urbain

- 1 Localisation
- 2 Recherche de Chemin
- 3 Navigation

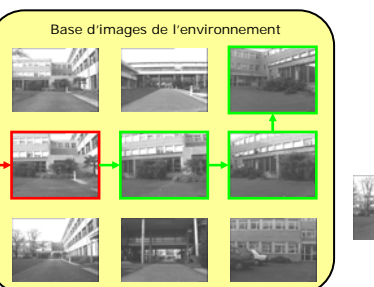

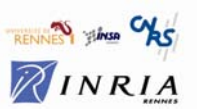

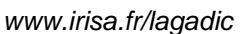

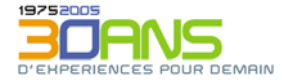

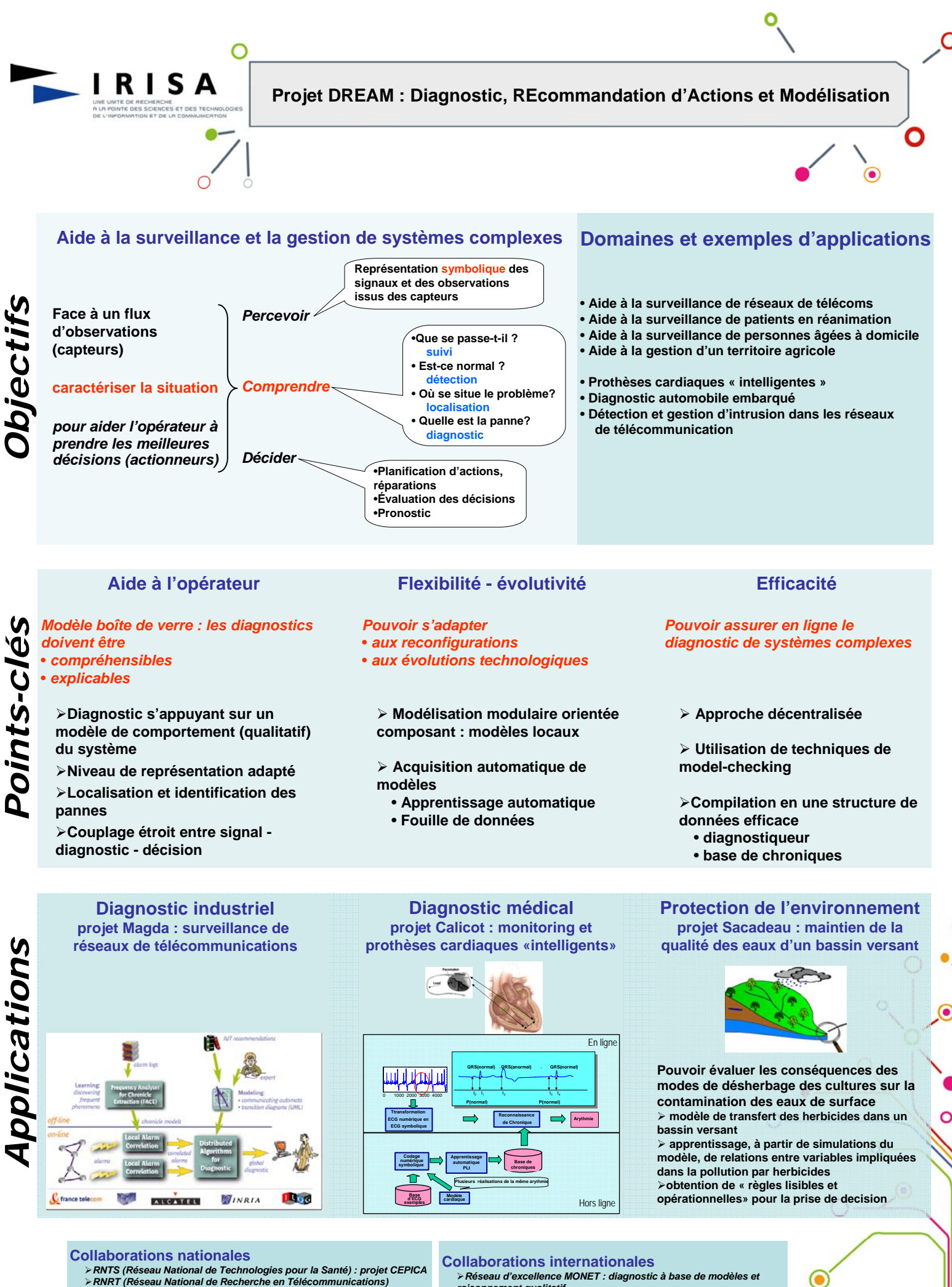

¾*Contrat INRA : projet SACADEAU* ¾*Contrat CRE France Telecom R & D : détection d'intrusion*

*raisonnement qualitatif*

*www.irisa.fr*

¾*Projet européen WS-DIAMOND : diagnostic des services Web*

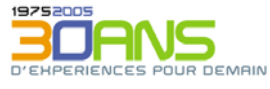

RINRIA

**READY STATES CALC** 

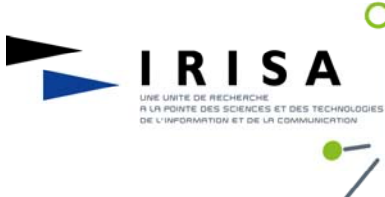

**La robotique au service de l' échographie tridimensionnelle**

**Acquisition robotisée pour l'échographie 3D**

**Pourquoi utiliser un robot ?**

- o Fournir une position précise des coupes 2D afin de les recaler dans un repère 3D.
- o Automatiser l'acquisition des images échographiques.

**Applications envisagées:**

- o Acquisition des coupes selon une trajectoire apprise.
- o Répétition de l'examen à différentes dates (suivi du patient).
- o Déformation de tissus organiques sous effort contrôlé pour déceler d'éventuelles pathologies.
- o Réalisation d'examens à distance.

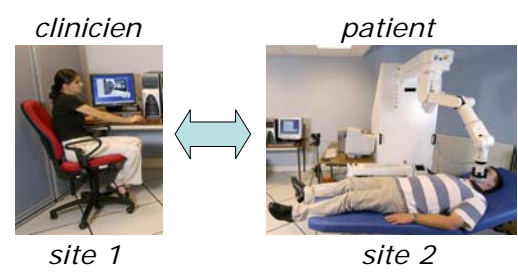

#### **Première étape: calibrage automatique du système robotique**

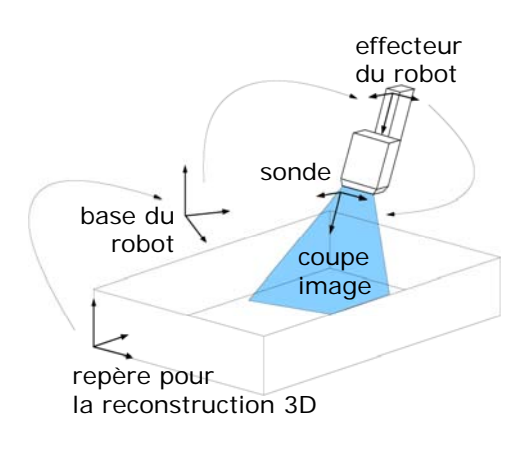

o Pour obtenir une reconstruction 3D correcte, il faut connaître: ¾ la position relative entre la sonde et l'effecteur du robot.

¾ les facteurs d'échelle de l'image échographique.

Ces paramètres sont estimés après une procédure de calibrage qui consiste à amener, avec différentes orientations, le plan d'observation de la sonde sur l'intersection de deux fils de nylon croisés et immergés dans une bassine d'eau (point fixe).

Exemple de reconstructions 3D (fil droit):

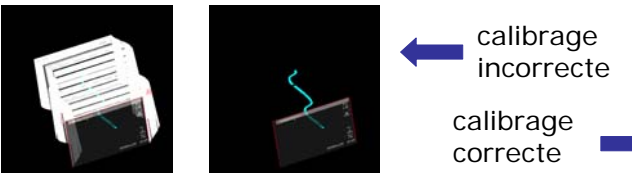

ര

◉

 $FMAIN$ 

o Mise en œuvre d'un asservissement visuel utilisant l'information échographique pour positionner automatiquement la sonde. ¾ But: Centrer les sections des deux fils de nylon sur une cible définie dans l'image et amener la sonde à une orientation donnée.

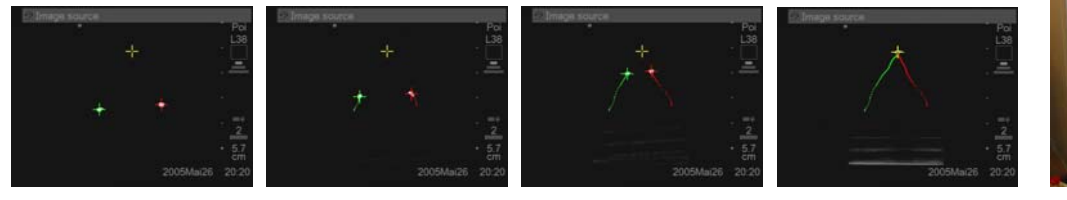

#### **Validation: acquisition automatique selon une trajectoire définie**

o Acquisition des coupes 2D d'un objet test (œuf)

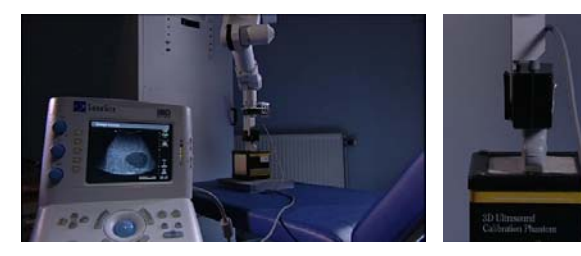

segmentation du contour de l'œuf

reconstruction 3D

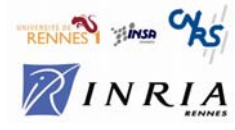

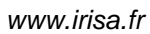

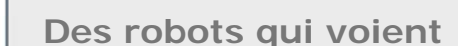

**Donner la vue à un robot permet une meilleure interaction avec son environnement**

#### **Asservissement visuel**

RISA

- o exploite les mesures fournies par un capteur de vision
- o pour contrôler les mouvements d'un système robotique
- o très grande richesse des informations

visuelles

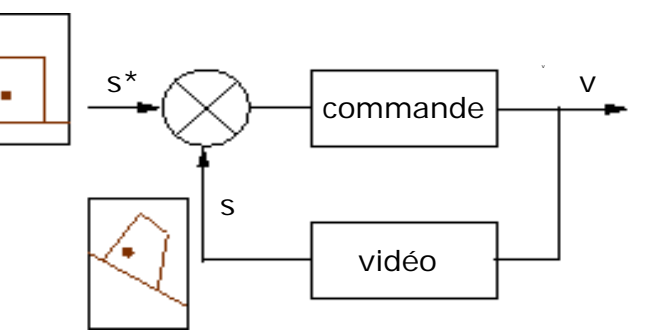

#### **Traitements d'images**

- o fonctionnement à la cadence vidéo
- o algorithmes de plus en plus complexes

∩

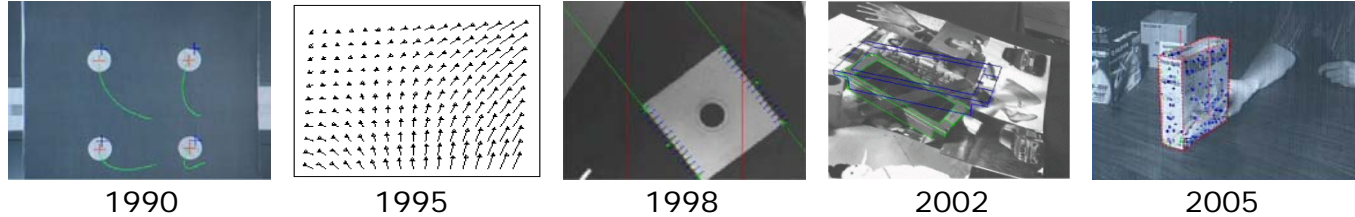

#### **Domaines d'application**

o inspection d'objets: positionnement du robot par rapport à son environnement

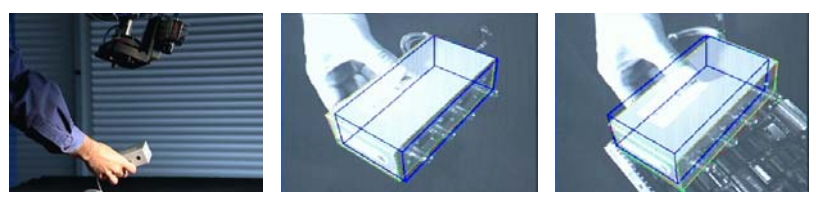

o robotique manufacturière: manipulation d'outils

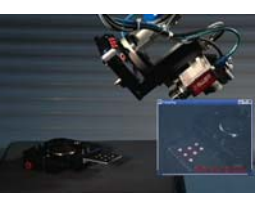

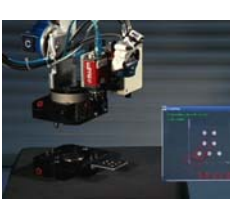

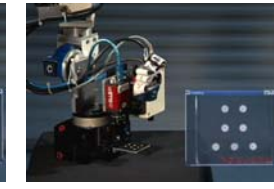

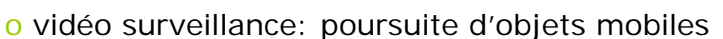

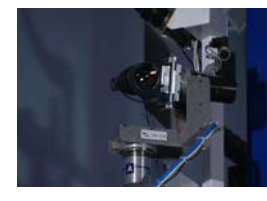

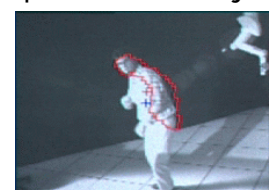

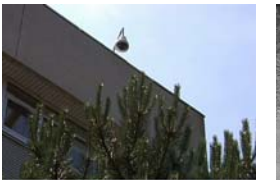

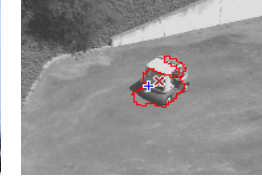

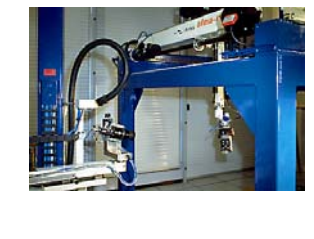

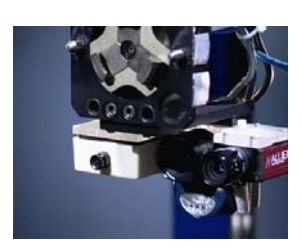

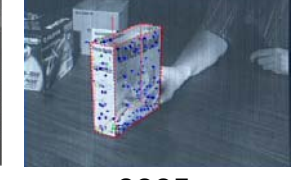

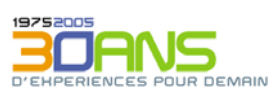

 $\odot$ 

€

o spatial, sous-marin, nucléaire, transports...

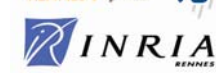

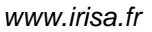

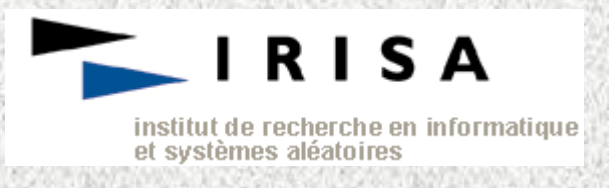

### Projet Cordial Lannion

### Ordictée : Faire une dictée avec un ordinateur comme maître d'école

### Caractéristiques

- L'élève seul face à la machine
- Adaptation au rythme de l'élève (suivi de frappe)
- Utilisation de la synthèse de parole
- L'élève peut écouter ses fautes
- Prise en compte d'orthographes multiples
- Pas d'explication des fautes ni d'évaluation

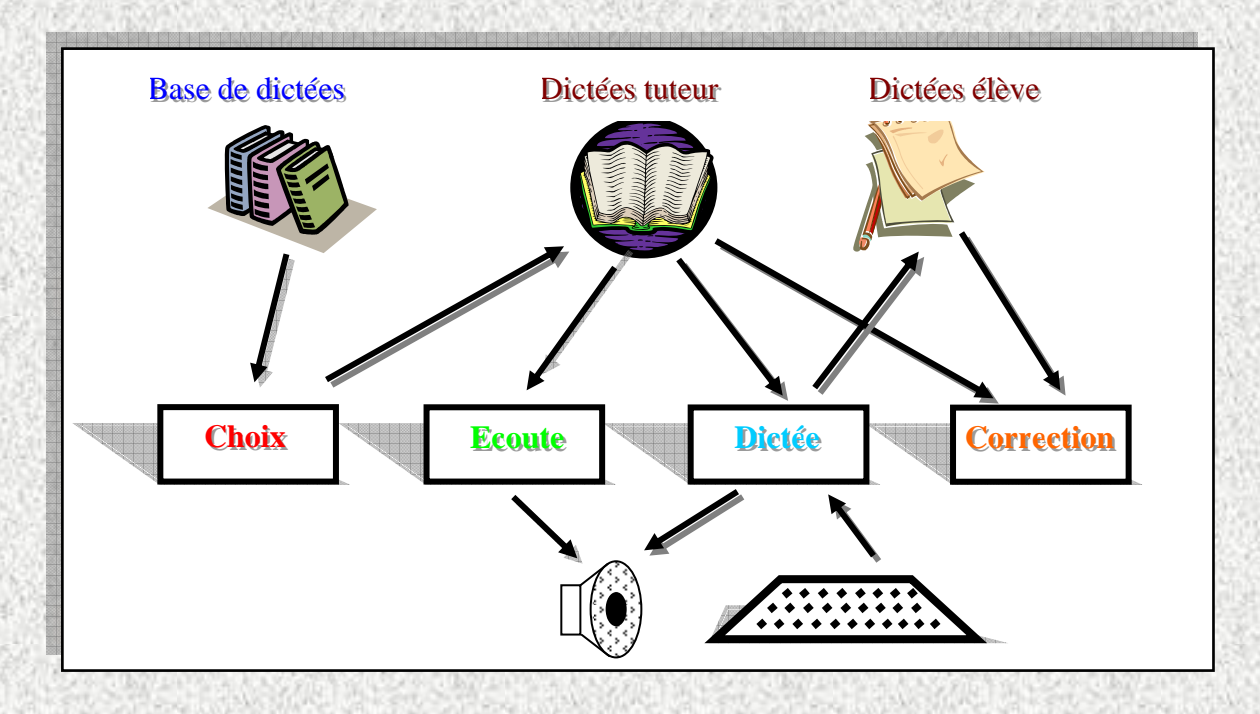

#### **Aspects techniques**

- Comparaison de textes
	- o pour le suivi de frappe
	- o pour la correction
- Les textes tuteur et élève sont plus proches dans leur version phonétique que dans leur version graphémique : utilisation d'un phonétiseur

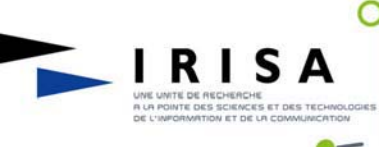

#### **Le temps dans les systèmes répartis**

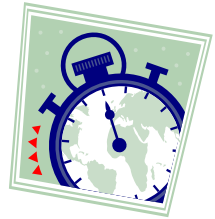

#### **Être capable de représenter et de mesurer la progression du temps présente des intérêts multiples:**

- **Observation de l'état du système à un instant donné À un instant t**, l'état global du système est caractérisé par l'état local de chacun des ordinateurs impliqués dans le calcul (variables, registres, …) ainsi que par l'état du (ou des) médium(s) de communication (messages en transit).
- **Observation du déroulement de l'exécution** Modélisation d'un calcul réparti par une séquence d'actions exécutées (ordre total).
- **Synchronisation de la progression des calculs** L'exécution d'une action débute à un instant précis ou durant une période de temps prédéfinie.
- **Reproduction d'un calcul à l'identique et à volonté**
	- exécutions multiples d'un calcul afin de l'analyser (mise au point). – réplication d'un calcul critique (tolérance aux défaillances).
- **Conception d'applications temps-réel** Gestion de contrainte temporelles (date au plus tard pour la terminaison d'une tâche,...).
- **Caractérisation de l'environnement d'exécution** – Connaissance d'une borne maximale sur les temps de transfert des messages.
- Connaissance d'une borne maximale sur les temps d'exécution d'un pas de calcul.

#### **Difficulté principale :**

En l'absence d'un référentiel de temps commun (l'heure GPS par exemple), chaque processus n'a accès qu'à sa propre horloge locale. Celles-ci peuvent divergées.

• Une situation classique dans nos vies quotidiennes :

Quand l'horloge de Jacques indique 10:32, celle de Dominique peut indiquer 10:34 et celle de Nicolas 10:28. La datation des événements qui se produisent (comparable à un mécanisme d'impression de la date de ponte sur un oeuf) conduit à des incohérences: un message émis par Dominique à 10:34 à l'intention de Nicolas peut, par exemple, être reçu par celui-ci une minute plus tard ... à 10:29.

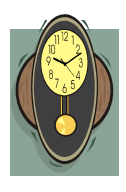

Ο

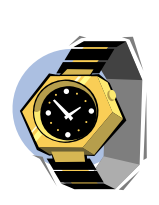

RINRIA

### **Solutions :**

- **Disposer d'un référentiel de temps commun**
	- L'heure GPS par exemple
- **Concevoir des algorithmes de synchronisation d'horloges physiques** • Création et maintient d'un référentiel de temps commun
- **Concevoir des algorithmes de gestion d'horloges logiques**
	- Détection des dépendances causales
	- Un message ne peut être reçu avant d'avoir été émis
	- Plus de temps physique (ordre partiel sur les événements)

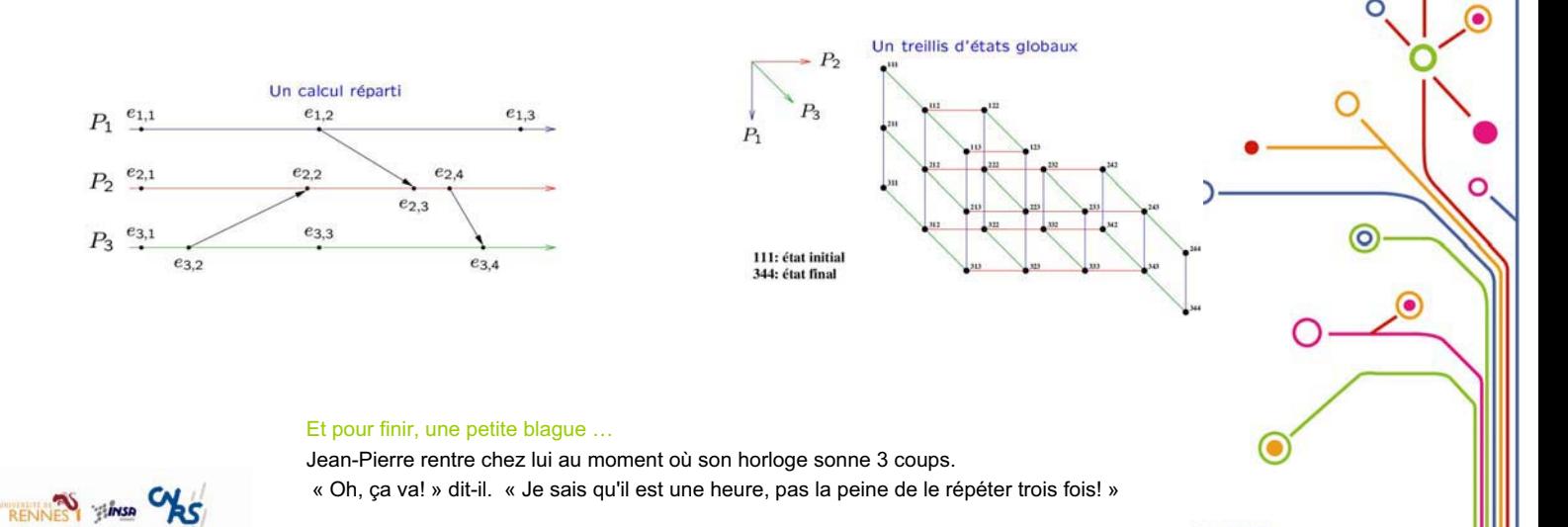

IRISA

**Conception d'applications avec Polychrony**

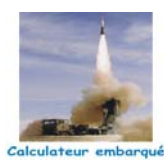

*Plate-forme de conception de composants logiciels répondant au plus haut niveau de*  **fiabilité** *pour l'ingénierie des systèmes embarqués.*

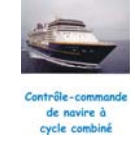

O

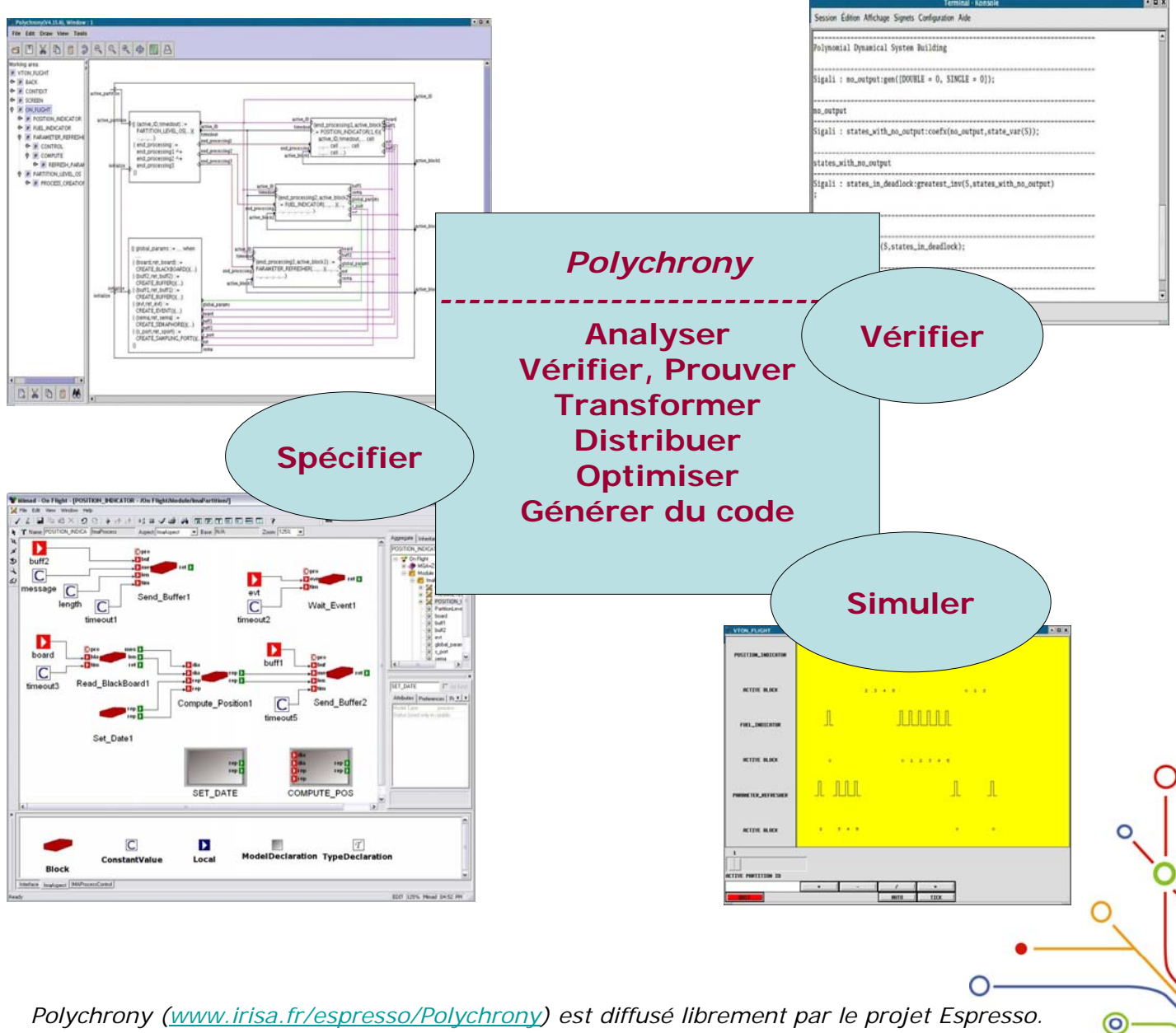

*Une version commerciale, RT-Builder, est diffusée par la société TNI-valiosys (www.tni-valiosys.com).*

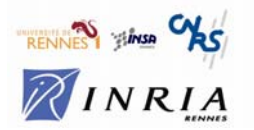

 $\circledbullet$ 

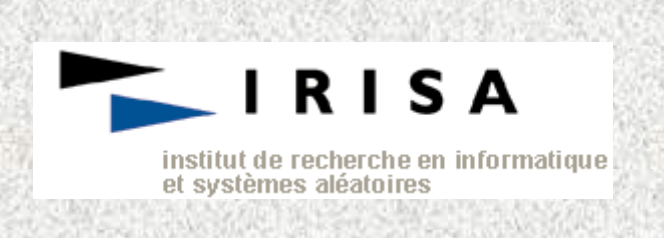

### **Projet Cordial** Lannion

### **Structure du logiciel**

- · Module élève
- Module tuteur (élaboration de dictées)
- Module administrateur (paramétrage)

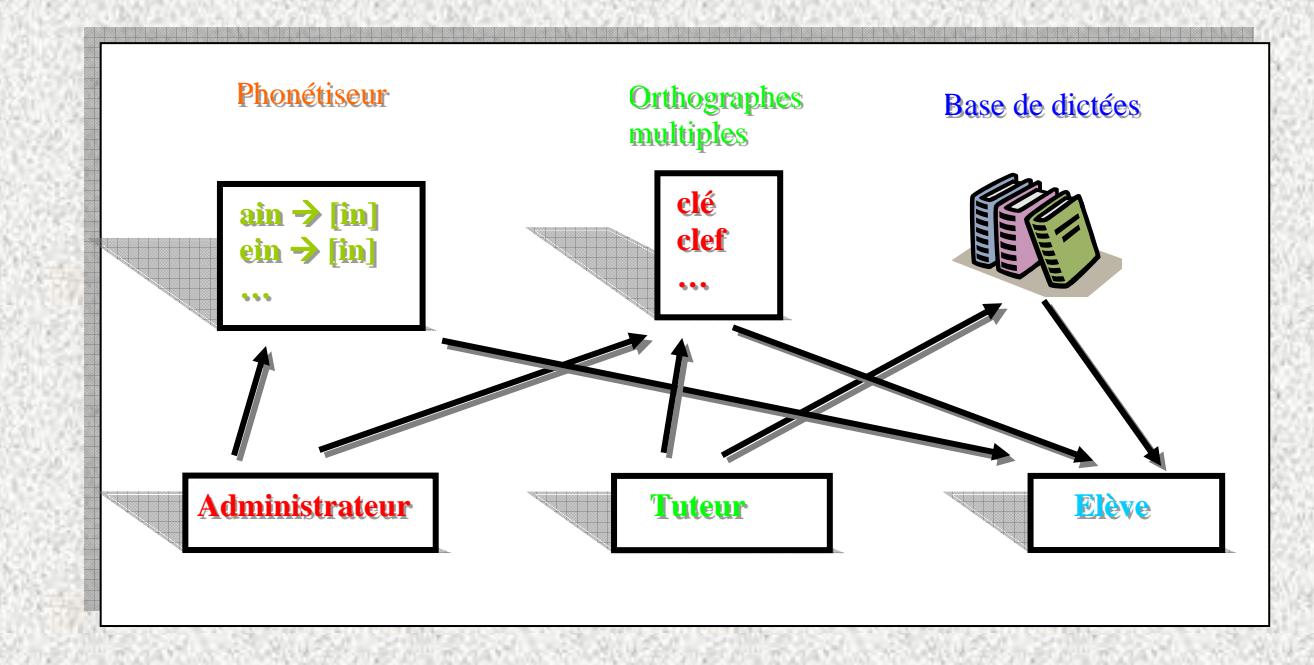

### **Premières évaluations**

- $\bullet$  Bouclage jusqu'à 0 fautes
- Les élèves savent expliquer les fautes (en général)

### Développement

- Synthèse de parole : Elan (brevet FT R&D Lannion)
- Delphi (environ 50000 lignes)

### Développements futurs

- Nouvelle synthèse
- Plusieurs voix (masculine/féminine)
- Rectification de l'orthographe (JO du 6 décembre 1990)
- Evaluation plus complète

# **JuxMem** Un service de partage de données pour la grille

#### **Projet PARIS, IRISA**

### **Contexte**

#### **De grands défis applicatifs**

Simulations numériques : prédictions météorologiques, conception de véhicules, …

¾ Besoin de grandes capacités de calcul et de stockage □

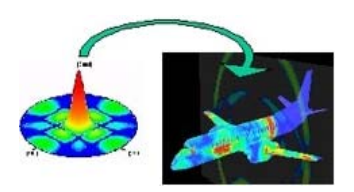

### Problème : comment gérer le partage des données ?

• Des téraoctets de données répliquées

• Comment gérer la cohérence des données ?

• Des millions de serveurs

• Comment accéder aux données ?

- Lectures / écritures en parallèles
- Déconnexions, fautes

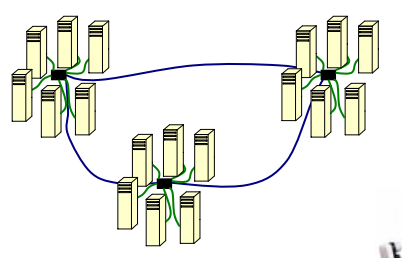

**La grille informatique**

- Des milliers de machines
- Infrastructure dynamique
- (déconnexions, défaillances)

#### **Les applications sont distribuées**

• Plusieurs modules coopérants

• Échange d'importants volumes de données

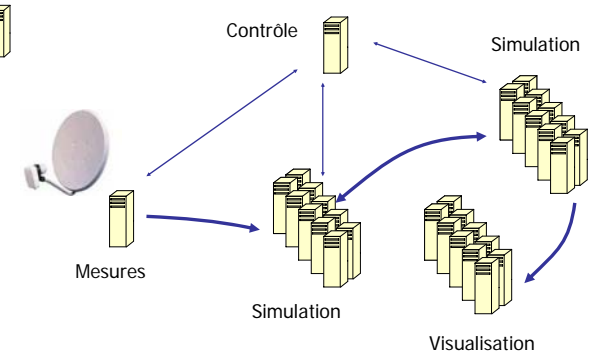

#### **Une approche : les systèmes pair-à-pair**

- QuickTime™ et un décompresseur TIFF (non compressé) sont requis pour visionner cette image. QuickTime™ et un décompresseur TIFF (non compressé) sont requis pour visionner cette image. décompresseur TIFF (non compressé) sont requis pour visionner cette image.
	-
- Des millions de participants
- Supporte les connexions, déconnexions, fautes, …

#### **Mais**

• Comment gérer des données modifiables ?

### JuxMem: partage de données modifiables sur la grille

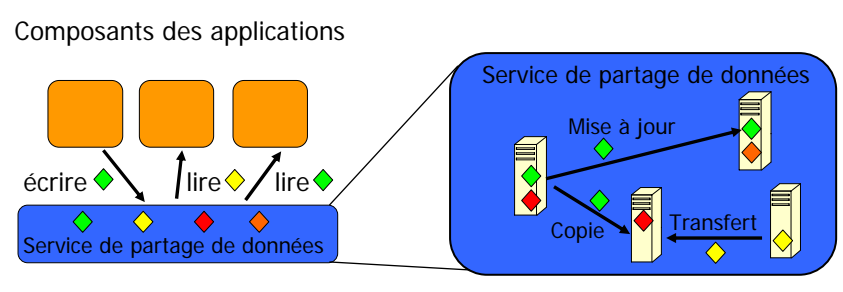

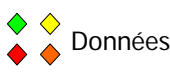

#### **Le service de partage de données**

- Localise les données
- Crée des copies (réplication)
	- Tolérance aux fautes
- Proximité données / utilisateur
- Propage les mises à jour
- Gère la cohérence des accès concurrents

Pour plus d'informations : http://juxmem.gforge.inria.fr/

Contact : Gabriel.Antoniu@irisa.fr

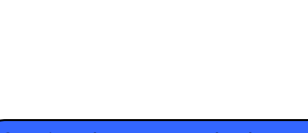

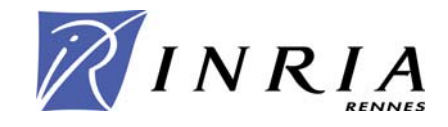

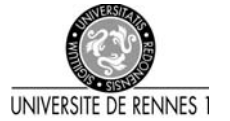

Poster réalisé par Sébastien Monnet

décompresseur TIFF (non compressé)

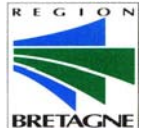

# *K e r r i g h e d*

**Un système d'exploitation pour grappe Linux** *www.kerrighed.org*

### **Supercalculateur virtuel sur grappe de PCs**

- **Espace de processus global**
- **PIDs uniques dans la grappe**
- **Commandes Unix globales (ps, top, ..)**
- **Mémoire partagée à travers la grappe**
- **Segments système V globaux**
- **Espace d'adressage global pour les threads**
- **Système de fichiers pour grappe**
- **Stockage distribué des données**
- **Cache de fichiers coopératif**

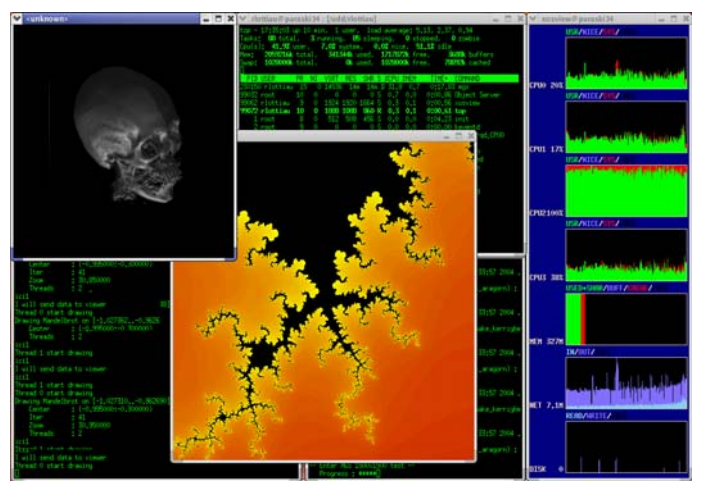

### **Ordonnanceur global de processus configurable**

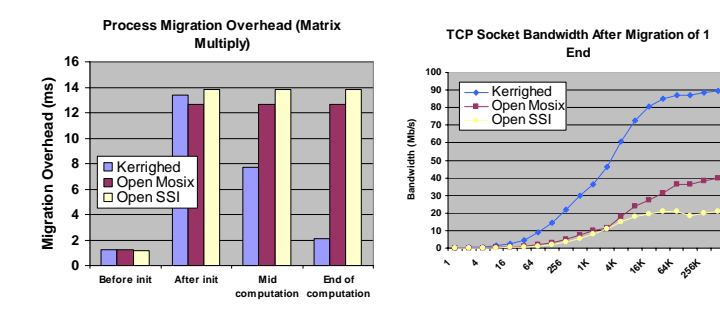

- **Equilibrage de charge**
- **Migration efficace des processus, threads et flux de données (pipe, socket)**
- **Politiques d'ordonnancement configurables**

### **Support des paradigmes de programmation parallèle**

- **MPI**
- **OpenMP**
- **Interface Posix thread complète**

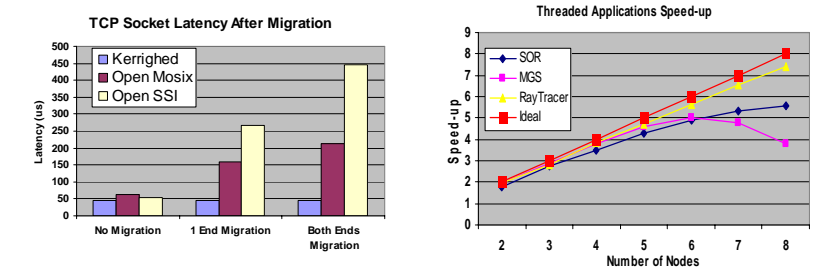

**Fonctionnalité de système à image unique configurable**

**Point de reprise de processus**

**Performances supérieures aux systèmes concurrents (openMosix, OpenSSI)**

**Logiciel libre sous licence GPL**

**Intégré à la distribution OSCAR** *(ssi-oscar.irisa.fr)*

#### **Kerrighed est développé au sein du projet PARIS à l'IRISA/INRIA - Rennes**

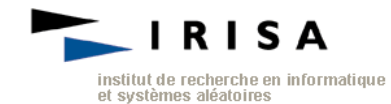

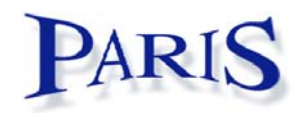

**Kerrighed est en partie financé par EDF R&D et la DGA**

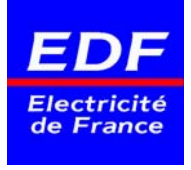

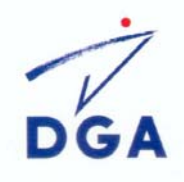

**Les paquets Kerrighed pour SSI-OSCAR sont réalisés dans le cadre d'une collaboration EDF R&D, INRIA et ORNL**

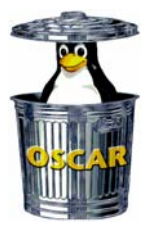

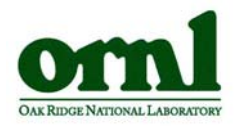

**Kerrighed est une maque déposée Copyright INRIA, EDF, Université de Rennes 1**

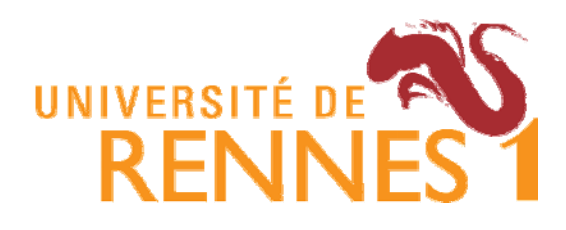

INSTITUT NATIONAL INSTITUT NATIONAL<br>DE RECHERCHE<br>EN INFORMATIQUE<br>T EN AUTOMATIQUE ET EN AUTOMATIQUE

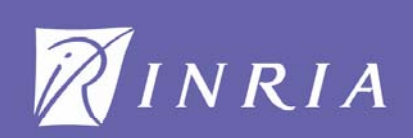

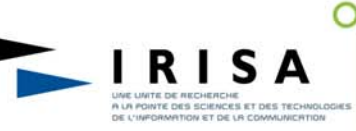

#### Le traitement des signaux sonores

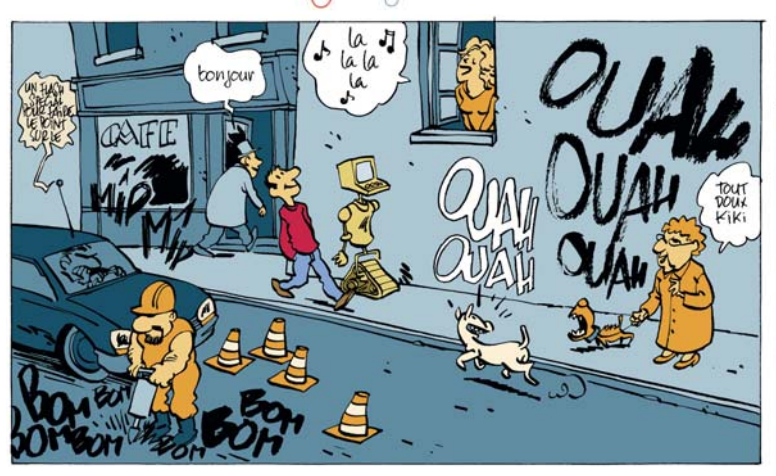

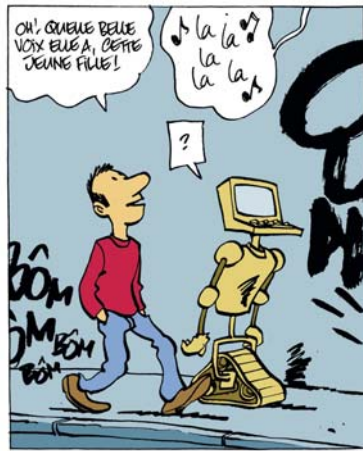

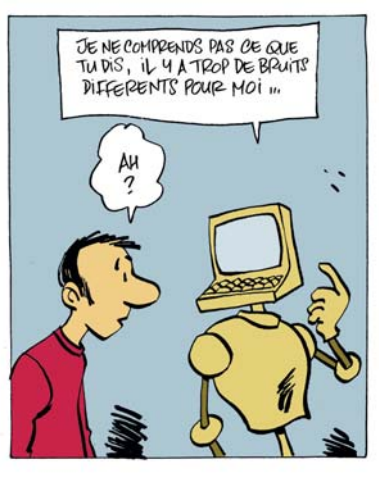

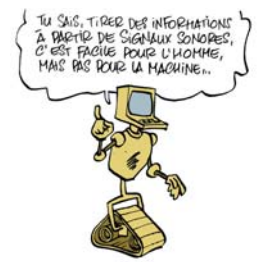

Les signaux sonores que nous produisons et que nous percevons autour de nous forment un environnement sonore dans lequel nous avons appris à distinguer les sons, et à les associer à des objets (Vrrroummm!), à des situations (Paf!), à des mots (Bonjour), à de la musique ou à d'autres concepts. Pour la machine, c'est une autre histoire : elle n'a pas de connaissance globale du monde. Pour interpréter un son, elle ne peut pas s'appuyer sur une expérience acquise dans des situations très variées. Au même mot dans différentes phrases, dans une chanson ou avec un fort bruit de fond correspondent en fait des sons très différents que seul l'homme sait interpréter comme ayant le même sens.

Analyser, décomposer, comparer et reconnaître les sons par des traitements automatiques, tel est l'enjeu des recherches en Traitement des Informations et des Signaux Sonores.

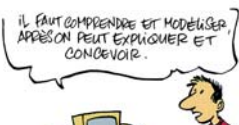

Dans ce domaine, le métier de chercheur consiste à développer les connaissances, les algorithmes et les méthodes qui permettent de manipuler l'information contenue dans les sons. Pour cela, on construit des modèles qui s'appuient sur des connaissances issues de nombreux autres domaines : la linguistique, la musique, l'acoustique, les mathématiques, les statistiques, l'intelligence artificielle, etc... Et naturellement, on utilise l'informatique !

C'est la mise en commun des connaissances issues de toutes ces disciplines, aidée par le progrès constant de la puissance de calcul des ordinateurs, qui permet d'être toujours plus ambitieux.

Grâce à un va et vient permanent entre la théorie et l'expérience, on affine progressivement la compréhension des problèmes à résoudre en enrichissant les connaissances, en concevant de nouveaux modèles et en développant de nouveaux outils. Le chercheur formalise des méthodes, propose des solutions puis les confronte à l'expérience et<br>mesure les progrès accomplis. Il identifie aussi les di

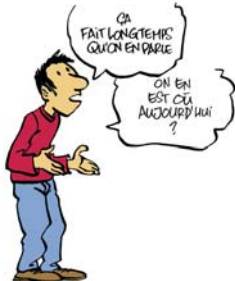

Du point de vue des applications, cela fait longtemps que, dans les films et les livres de science-fiction, on voit des personnages parler à des machines : - dans 2001, l'Odyssée de l'Espace, les cosmonautes dialoguent avec l'ordinateur CARL 9000, qui gère le vaisseau spatial,

- dans K2000, Michaël Knight parle à sa voiture KITT, qui ne manque pas de sens de la répartie,

- dans le lames Bond Golden Eve, le contrôle d'accès aux laboratoires secrets se fait par identification de la voix.  $-$  etc.

Par contre, dans notre vie de tous les jours, ces technologies n'ont pas atteint un tel stade de développement. Mais d'autres, auxquelles on n'avait pas forcément pensé, voient le jour grâce aux résultats des recherches menées dans les laboratoires : serveurs vocaux, dictée sur ordinateur, renseignements téléphoniques sans opérateur, karaoké automatique, musique compressée au format mp3, spatialisation du son (effet surround), etc... Ces applications commencent à peupler notre quotidien, grâce aux progrès scientifiques et aux avancées technologiques de ces dernières décennies.

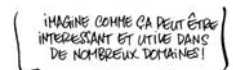

O ystress CHS RINRIA Demain, grâce aux recherches en cours, de nouvelles connaissances et de nouveaux modèles permettront à d'autres applications de voir le jour Actuellement, on travaille par exemple dans le domaine du multimédia, sur les "moteurs de recherche sonore" pour retrouver un reportage particulier dans des archives radiophoniques, un refrain qu'on chantonne dans une base de données musicale sur Internet, les temps forts dans les commentaires des matches de foot, ..

D'autres domaines d'application tirent aussi parti des travaux de recherche menés aujourd'hui dans les laboratoires :

- télécommunications (nouveaux services téléphoniques, ...)
- sécurité des personnes (détection de bruits anormaux, ...)
- **protection des transactions** (identification de la voix....)
- applications domestiques (appareils électro-ménagers à interaction vocale, ...)
- jeux et loisirs (pilotage des jeux vidéos, karaoké, etc...)
- production audio-visuelle (analyse et remixage de bande son, résumé automatique, ...)
- création artistique (composition de nouveaux sons, ...)

Plus ces nouveaux usages vont se répandre, plus les chercheurs vont être confrontés à de nouvelles problématiques scientifiques. Ils devront y répondre en étendant encore davantage le champ des connaissances et en proposant des solutions toujours plus innovantes.

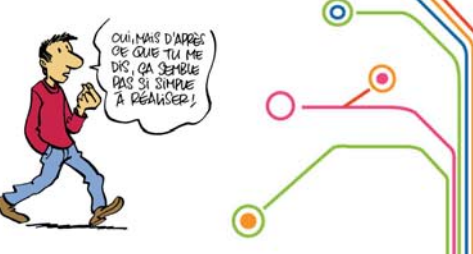

∩

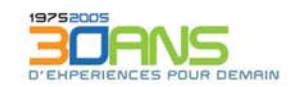

O

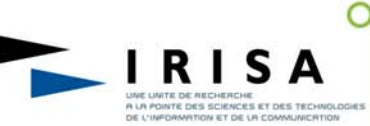

#### Les difficultés à surmonter

 $\ddot{\bullet}$ 

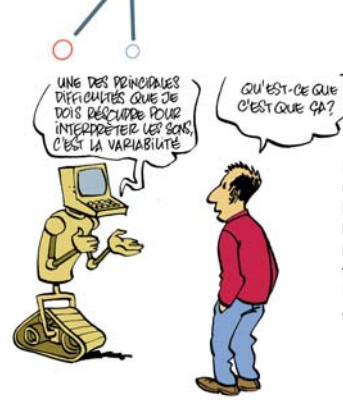

Les humains sont capables d'une certaine souplesse quand ils associent leurs perceptions à un objet : un chat est un chat, qu'il soit noir ou tigré, siamois ou persan, dans un jardin ou sur une photo. Pour l'ordinateur, c'est plus difficile : il ne fonctionne que dans les situations pour lesquel-<br>les il a été programmé. Il n'a pas de capacité propre à appréhender le monde qui l'entoure dans toute sa généralité. Il faut donc concevoir des méthodes qui lui permettent de fonctionner dans des contextes très variés.

En ce qui concerne les sons, ils présentent une grande diversité, que l'on désigne sous le terme de variabilité. En voici quelques illustrations :

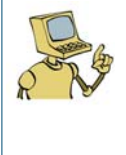

#### Une même personne ne parle pas tout le temps de la même façon

Par exemple, on ne parle pas pareil suivant que l'on est calme, stressé, enrhumé, entouré de bruit, etc...En jargon scientifique, les variations de la voix d'une même personne sont<br>appelées variabilité intra-locuteur. Ce phénomène existe également pour les notes produites par un instrument de musique, selon les nuances et l'interprétation

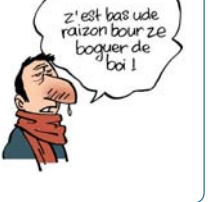

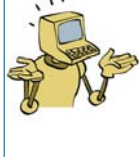

#### Nous avons tous des timbres de voix différents

Des personnes différentes parlent différemment selon leur âge, leur accent, la forme de leur conduit vocal... C'est la variabilité inter-locuteur.

De même, différents instruments ont des timbres différents, même s'ils jouent la même mélodie.

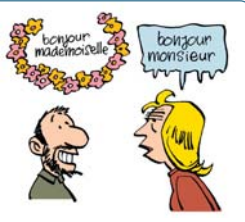

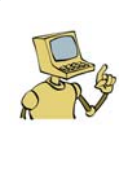

#### Les microphones déforment les sons

Quand un son passe à travers un micro (par exemple, un combiné téléphonique), il subit des déformations. C'est aussi le cas quand il est transmis sur les ondes, sur un réseau, sur Internet,

Ce type de variabilité est appelée distorsion de canal. Il concerne aussi bien la voix que tous les autres types de sons lorsqu'ils sont enregistrés ou transmis.

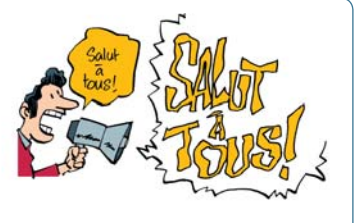

#### **Nous** vivons entourés de hruit

Le bruit environnant fait partie de la vie courante. Par exemple, quand on téléphone de la gare au moment où le train arrive, le bruit se mélange à la voix ! Cette variabilité due au bruit environnant est difficilement prévisible et elle nécessite des traitements spécifiques pour être neutralisée.

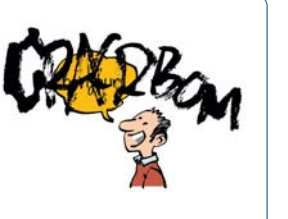

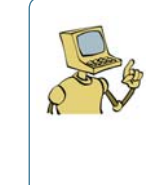

#### La taille du vocabulaire varie selon les situations

Quand on veut reconnaître un numéro de téléphone, on a juste besoin de savoi distinguer 10 chiffres. Mais quand on dicte une lettre, le vocabulaire utile peut être composé de plus de 60 000 mots : cela accroît les possibilités d'ambiguïté. C'est la complexité due au vocabulaire

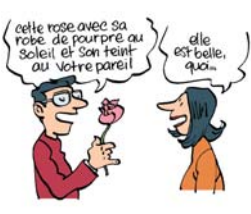

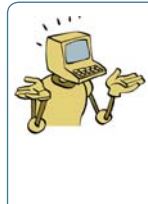

#### Les sons parviennent mélangés à nos

oreilles

L'être humain est capable de distinguer les différentes sources sonores qui constituent son environnement acoustique (par exemple, une personne qui parle sur un fond musical). Reproduire cette capacité de manière automatique nécessite de mettre en oeuvre des techniques de séparation de sources pour isoler les différents composants d'un mélange sonore.

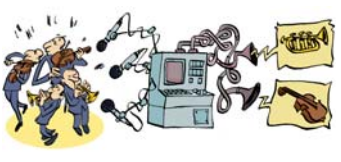

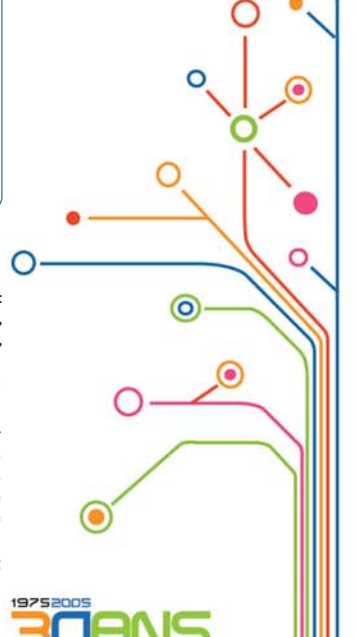

**POUR DEMAIN** 

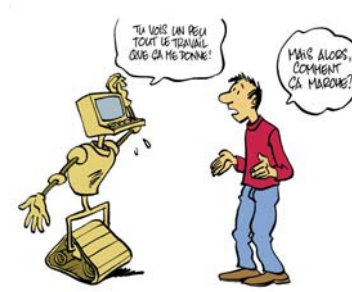

Chacune de ces difficultés constitue un sujet de recherche à part entière : modélisation robuste de la variabilité inter- ou intra-locuteur, débruitage, compensation des distorsions, adaptation au canal, modèles linguistiques, segmentation, séparation de signaux, ...

Tout ça pour donner un semblant d'intelligence (artificielle !) à l'ordinateur, et qu'il puisse identifier et catégoriser les sons.

Les approches actuelles s'appuient sur des méthodes statistiques pour représenter dans l'ordinateur les facteurs de variabilité illustrés ci-dessus. De ces statistiques, on tire des fonctions de vraisemblance qui permettent d'évaluer les probabilités qu'un son donné appartienne à telle ou telle catégorie. C'est de cette façon qu'on parvient à rendre compte des points communs entre les sons d'une même catégorie, et qu'on parvient à les identifier, au-delà de leurs différences apparentes.

Mais ça, c'est une autre histoire !

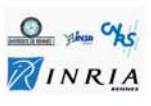

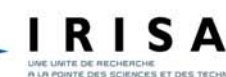

 $\circ$ 

#### **Ouelques jalons historiques**

#### Préambule

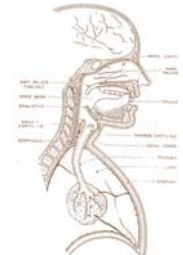

Les modèles de Markoy cachés 1976 : les travaux de Baker et Jelinek (IBM, USA) consisten<br>à appliquer les Modèles de Markov Cachés (Hidden Markov

naissance de la parole.

sa..<br>de pro

Models, HMMs ) développés par Baum en 1972, à la recon

Ces modèles permettent de prendre en compte les varia

tions possibles du contenu sonore d'un phonème ou d'un

dio possibles du contenu sonore d'un priorieme ou d'un<br>mot donné. Ils débouchent sur des systèmes de reconnais-<br>sance de mots isolés relativement robustes aux variations<br>de prononciation par un même locuteur.

1979 : aux laboratoires AT&T, début des recherches sur les es de reconnaissance indépendants du locut

1981-1989 : travaux sur la reconnaissance de la parole con tinue (Rabiner, Bell Labs, USA). L'application des HMMs à la<br>reconnaissance de la parole est de mieux en mieux maîtri-<br>sée et permet la modélisation acoustique et lexicale.

#### L'être humain est équibé d'un abbareil vocal bour broduire des sons et d'un système quditif bour les bercevoir. Debuis blusieurs siècles, il a tenté de reproduire artificiellement ces mécanismes. Mais les 50 dernières années ont été particulièrement riches en progrès, grâce à l'accroissement de la puissance de calcul des ordinateurs et à l'utilisation de modèles de plus en plus élaborés de<br>la parole et du son.

Les premières tentatives

onnaissance de la parole.

La prédiction linéaire

MMA

La reconnaissance de parole

continue, à grand vocabulaire

**CONTINUES TO A PROPRET CONSISTED TO A PROPRET A PROPRET CONSISTENCE AND PROPRET CONSISTED AND PROPRET CONSISTED AND PROPRET CONSISTED TO A PROPRET A PROPRET CONSISTED TO A PROPRET A PROPRET CONSISTED TO A PROPRET A PROPRE** 

vocabulaire reconnu augmente, et la dictée peut s'opérer en<br>parole continue (enchaînement des mots). .<br>A cette même période, on commence à envisager la mise en

**NWA** 

.<br>la synthèse sonore

1896 : Conception du premier synthétiseur de musique<br>électro-acoustique : le dynamophone par Taddheus Cahill.<br>1939 : VODER d'Homer Dudley (Bell Labs), synthétiseur<br>de parole manuel basé sur les composants électronique

1939: VOUET a rrouter Lourey (examellation)<br>de parole manuel basé sur les composants electroniques<br>comuns à l'époque.<br>proposante automatique de 10 chiffres isolés<br>prononcés par un même locuteur aux Bell Labs, USA.<br>1961-19

Ces différents systèmes de reconnaissance et de synthèse de la parole et du son sont sommaires et fonctionnent avec paroie et du son sont sommares et ionetionnent avec<br>composants électroniques dédiés (matériel analogique)<br>me par exemple les "bancs de filtres".

1970 : La méthode de codage de parole par prédiction<br>linéaire (Linear Prediction Coding, ou LPC) est développée<br>par John Makhoul aux USA (Bell Labs, 1971) et Fumitada<br>ltaura au Japon (NEC, 1975).

numenta una puebe de la parole qui permet de<br>Il s'agit d'une méthode d'analyse de la parole qui permet de<br>décrire économiquement le contenu d'un son. La prédiction<br>linéaire aura une influence majeure dans tous les domai-

nes du traitement des signaux sonores, de la compression<br>(norme GSM) à la reconnaissance de parole en passant par

la synumese soliore.<br>1978 : Texas Instruments fabrique et commercialise le jouet<br>"Dictée Magique", qui incorpore une puce de compression<br>de parole basée sur la LPC.

 $\hat{S}_1 = \sum a_k S_{i-k}$ 

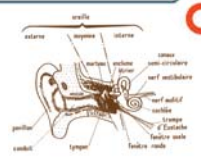

#### Les précurseurs

Alors que les chinois comaissent le boulier depuis 300 av. JC.<br>Pascal propose en 1642 une machine à calculer mécanique, perfectionnée en 1671 par Leibniz. Ce sont les ancêtres de l'ordinateur.

Formateur.<br>
Comment Policy Comment Comment Comment Comment Comment Comment Comment Comment Comment Comment Comment Comment Comment Comment Comment Comment Comment Comment Comment Comment Comment Comment Comment Comment Com .<br>vocal de l'histoire.

A l'époque, il s'agit plus de curiosités scientifiques que<br>d'applications utilisables dans la vie de tous les jours.

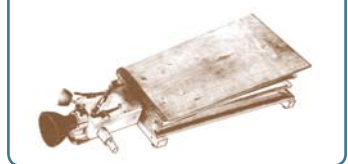

#### La programmation dynamique

**La programmation de la propose de comparer des**<br> **1968** : en Russie, Vintsyuk propose de comparer des<br>
séquences de longueurs différentes par la technique de pro-<br> **1978** : au Japon, Sakoe et Chiba appliquent cetes méthod

ou d'un même mot.<br>La technique de programmation dynamique permet de

La tecninque de programmation organization de la reconnaissance de<br>realiser en laboratoire des systèmes de reconnaissance de<br>quelques mots en mode dépendant du locuteur.<br>Aujourd'hui<br>encore, l'algorithme de Viterbi reste au

#### La norme MP3

1989 : En exploitant les imperfections du système audi-<br>tif humain (notamment l'effet de masque fréquentiel), le<br>Fraunhofer Institute invente une nouvelle norme de com-<br>pression du son : le MP3 (pour MPEG I – Layer 3). pression ou son . re in a quour rin cs of the Capter and the Capter Capter Compressée en sup-<br>primant les fréquences que l'oreille humaine ne peux pas<br>primant les fréquences que l'oreille humaine ne peux pas<br>entendre du fa

1997 : Tomislav Uzelac (USA) programme AMP MP3 Player,<br>l'ancêtre de WinAmp.

1999 : apparition des premiers baladeurs MP3.

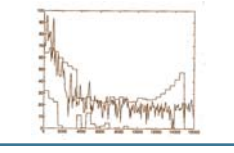

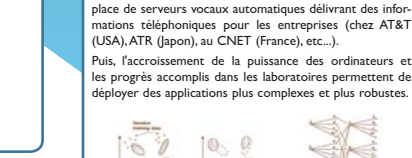

 $00 - 00F$ Le netit chat boit du  $\rightarrow$  2

#### Aujourd'hui

Les processeurs récents tournent entre I et 3 GHz et les ordinateurs grand public peuvent être dotés d'I Go de mémoire vive. Les recherches dans le domaine du traitement de la parole et du son continuent pour apporter des solutions à des problèmes toujours plus complexes au sein d'applications toujours plus ambitieuses :

#### La reconnaissance TGV

(à très grand vocabulaire) :

Les recherches actuelles en recommissance de la parole visent à<br>modéliser des vocabulaires de plusieurs centaines de milliers de<br>most (par exemple, l'annuaire d'une grande ville).

nous que exemper, annuare une granue viney.<br>Déjà, IBM ViaVoice et Dragon Naturally Speaking, commercialisés<br>par SpeechWorks, peuvent reconnaître 150 000 mots en parole<br>naturelle prononcée à 140-160 mots/minute, avec un tau

Tes aon pour originalem à poetic raminales bin, par exemple à trai-<br>Cn cherche aujourd'hui à aller encore plus bin, par exemple à trai-<br>ter des vocabulaires de plusieurs millions de mots, ce qui pose des<br>problèmes de compl

#### $Q_{\text{prime}}$   $Q_{\text{AS}}$ **ZINRIA**

#### Le dialogue naturel

Pour faciliter l'utilisation des systèmes vocaux, il est important que le dialogue<br>entre l'homme et la machine s'effectue dans un mode le plus naturel possible.<br>Ceci nécessite de pouvoir traiter des énoncés de parole spont de différentes facons.

.<br>conviviaux.

#### Miniaturisation et ubiquité

Pouvoir utiliser un système de reconnaissance vocale sur son téléphone mobile néces site de rendre les algorithmes plus robustes aux perturbations sonores extérieures no en contra en es anticar per el contra en el contra en el contra en el contra en el contra en el contra de l<br>À la taille d'un baladeur MP3 par rapport à celui d'un vieux magnétophone). 

#### L'indexation sonore

Le anter Account Source De plusieurs pays sont en cours de numériation. Ainsi l'INA (Institut National de l'Audiovisue) dispose de plus d'I. S. million d'heures de programmes TV et radio qui seront à terme accessibles par transitent sur les réseaux de diffusion

Dès le milieu des années 1990, les recherches<br>progressent vers la transcription de données sonore:<br>provenant de la TV ou de la radio.

c<br>Ce domaine d'application suscite de nouveaux<br>travaux : séparation entre la parole et la musique<br>reconnaissance du locuteur, détection de jingles, de<br>morceaux de musique, du type de prise de son, etc...

Plus généralement, cette branche du domaine évolue vers l'indexation sonore, c'est-à-dire la caractéris du contenu d'enregistrements sonores pour la production, la navigation et la recherche d'infor<br>dans les documents audio.

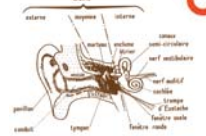

#### Apparition du calcul numérique

**Appartition du Calcul numerique**<br> **Appartition du CENIAC d'IBM, premier calculateur**<br>
1945 : construction de l'ENIAC d'IBM, premier calculateur<br>
eut cocupe toute une pièce de l'inviersité de Pennsylvanie<br>
(USA). Il contie

m, appelée puce. Au début, les ordinateurs sont encore cium, appelee puce. Au début, les ordinateurs sont encore<br>de grosses armoires, mais ils deviennent progressivement<br>moins encombrants et moins chers. Pour tester des théo-<br>ries, il devient possible d'utiliser des simulation

1970 : le premier microprocesseur Intel, le 4004 (4 bits,<br>198 : le premier microprocesseur Intel, le 4004 (4 bits,<br>198 : le premier microprocesseur à "Intégrant of Supplement de la diversion à grande échelle" (LSI), c'est et de réduire encore la taille et le prix des ordinateurs : on peut maintenant en avoir un sur son bureau.

Parallèlement, dans les années 1970, les convertisseurs analogique/numérique et numérique/analogique se développent est permettent de transmettre et de stocker les signaux<br>échantillonnés au format PCM, ouvrant la voie au traite-<br>ment numérique du son.

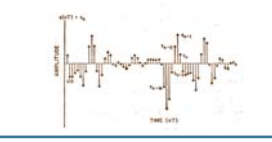

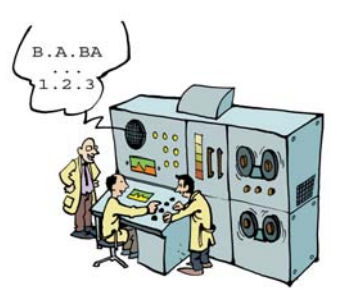

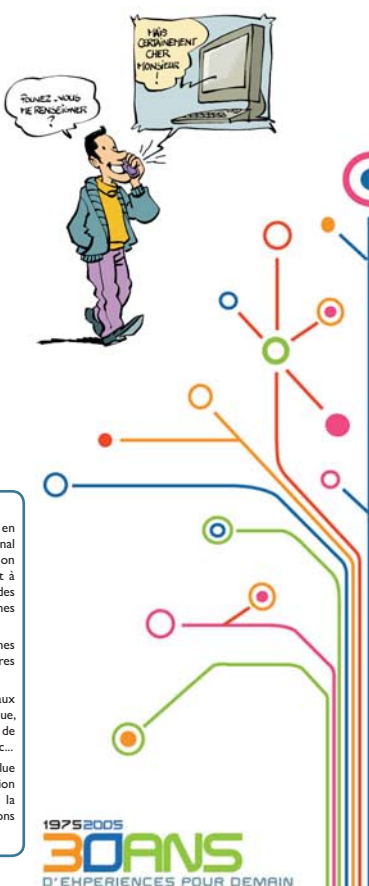

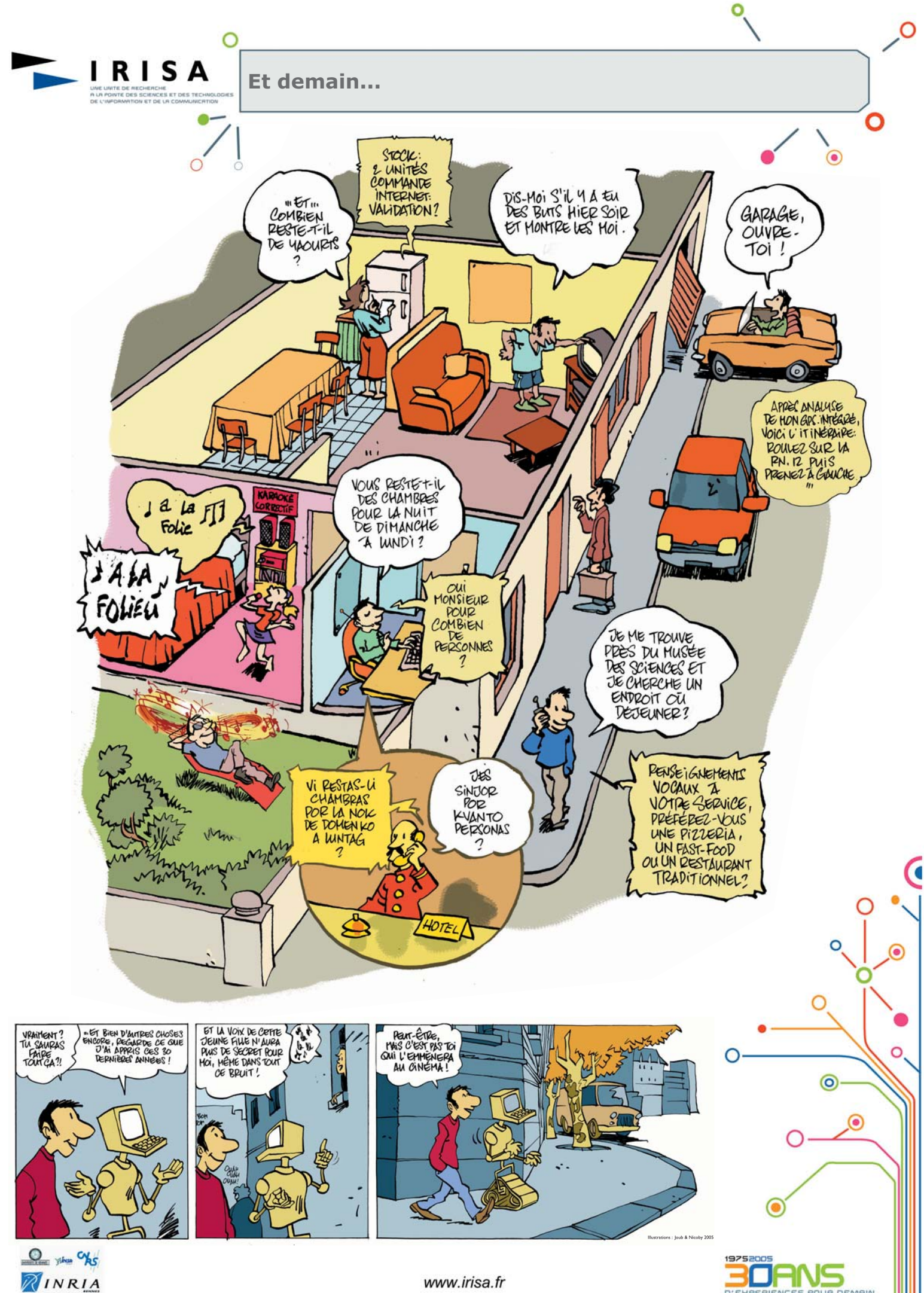

www.irisa.fr

D'ENPERIENCES POUR DEMAIN

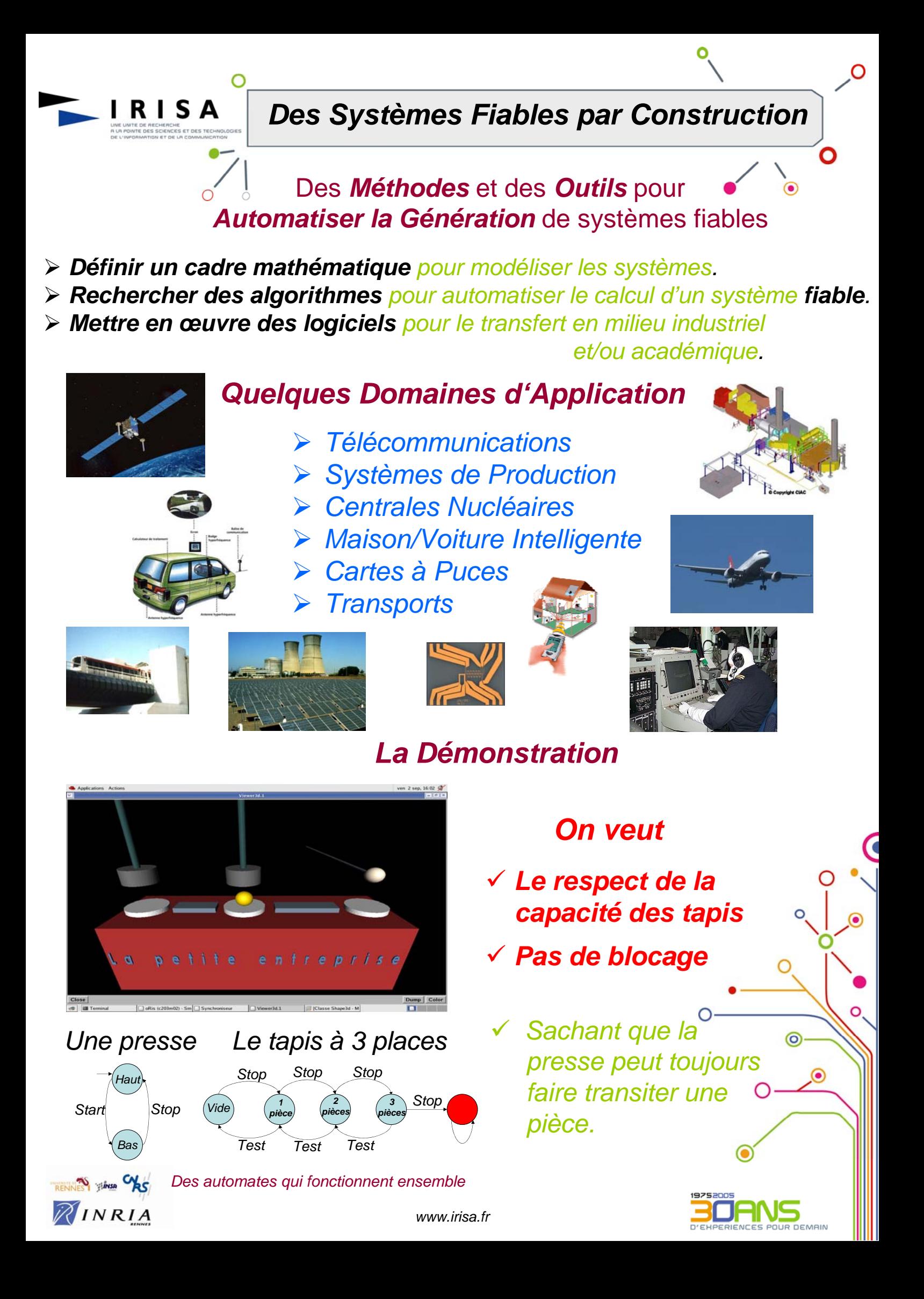

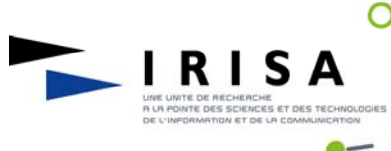

*1962*

*1965*

*1966*

*1968*

*1970*

*1975*

*1979*

*1980*

*1982*

*1989*

*1992*

*1993*

*1995*

#### **Du Réel au Virtuel: Objectif Immersion**

#### **«Réalité Virtuelle »**

#### *Une définition*

Ensemble de techniques permettant de reproduire le plus fidèlement possible, par calcul temps réel, le comportement d'entité 3D en interaction entre elles et avec le monde réel composé entre autre d'un ou plusieurs utilisateurs exploitant de multiples canaux sensoriels.

> *Premier casque immersif: Ivan Sutherland monte deux tubes cathodiques connectés à un générateur d'images*

*Link Aviation développe le premier simulateur de vol*

*Travaux de Frederick Brooks sur la restitution haptique*

*Invention du terme « Virtual Reality » par Jaron Lanier*

*Une nouvelle interface apparaît: le gant de données*

*Début de la commercialisation de matériels et de logiciels spécifiquement dédiés à la réalité virtuelle*

*Un grand nombre d'interfaces de la réalité*

chaque oeil recompose alors l'effet de profondeur.

*Apparition des premiers périphériques actifs* 

*Daniel Vickers équipe un casque d'un traqueur de* 

*position et d'orientation de la tête*

*Jim Clark conçoit le premier processeur programmable dédié au graphisme 3D*

*Morton Heilig invente le Sensorama Simulator*

*Première interface matérielle exploitant un mouvement naturel, celui de la main : la souris*

Le Sensorama Simulator devait donner l'illusion complète de la réalité par l'introduction d'un écran remplissant la totalité du champ visuel et par une stimulation sensorielle plus large, incluant des sons stéréophoniques, des odeurs ainsi que des sensations de température<br>et de mouvement. Le et de mouvement. Sensorama Simulator simulait une randonnée à motocyclette dans les rues de New York.

 $\Omega$ 

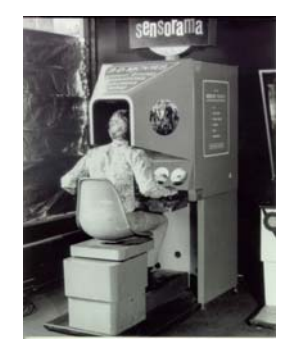

Ivan Sutherland a été le pionner du développement des visiocasques (Head-Mounted Display).

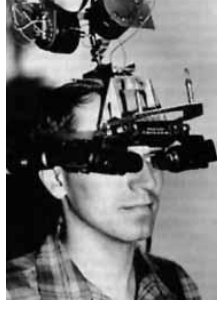

Les premiers projets de simulateurs sont de gros investissements financiers (Armée US principalement) mais également générateurs de progrès en simulation temps réels, restitution de mouvements et modélisations.

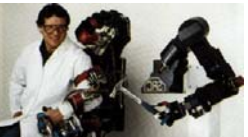

La montée en performance des cartes graphiques 2D puis 3D a permis à la réalité virtuelle de véritablement se développer en particulier dans les années 90 qui ont vues le

Le gant sensoriel ou gant de données reconnaît les gestes de la main et permet la navigation dans l'environnement virtuel et l'interaction avec les objets de cet environnement. Par des capteurs fixés sur le gant, les mouvements et changements d'orientation sont enregistrés et l'environnement modifié en temps réel.

⊚

 $\circledbullet$ 

DEMAIN

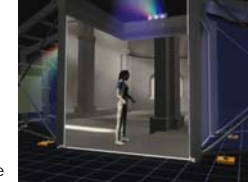

Le CAVE est un système de visualisation avancé de la grandeur d'une pièce afin de créer l'illusion d'être présent dans un environnement virtuel. Le CAVE était la première technologie qui permettait à plusieurs utilisateurs de s'immerger entièrement dans le même environnement virtuel en même temps. Il est en général utilisé avec quatre, cinq ou six surfaces projetées permettant une<br>immersion virtuelle complète.

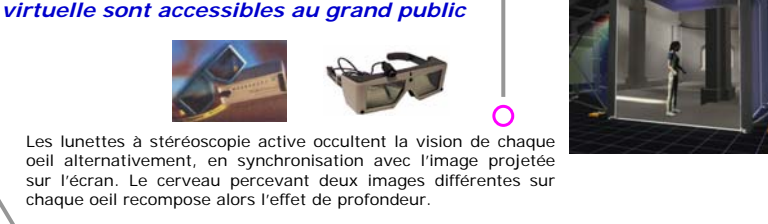

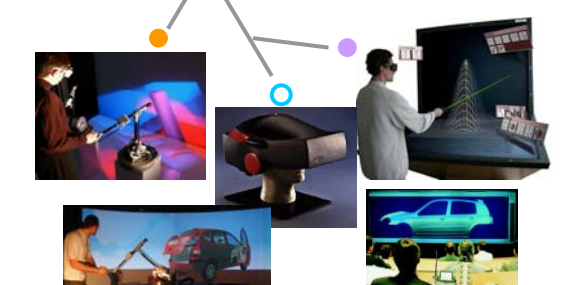

*de stéréoscopie*

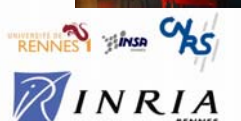

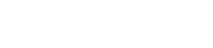

#### **Quelques thèmes scientifiques** •*IHM*

- ¾Perception (visuelle, tactile, sonore, …)
- ¾Acquisition de données (positions, forces, …)
- ¾Métaphores sensorielles
- •*Modèles 3D*
- ¾Traitements géométriques (scènes complexes) ¾Modèle de mouvement (cinématique, dynamique, interactions, …)
- ¾Simulation d'éclairage
- ¾Comportement d'entités autonomes
- 

*Introduction du concept de CAVE par Thomas Defanti*

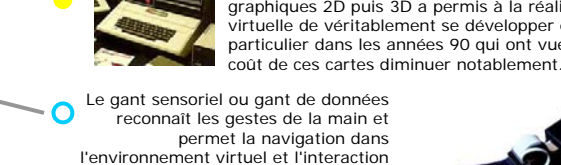

#### C'est en créant les premiers périphériques haptiques que la notion de retour d'effort a vu son apparition.

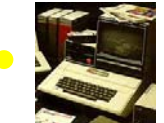

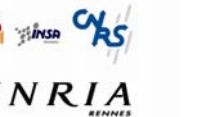

 $\Omega$ 

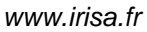

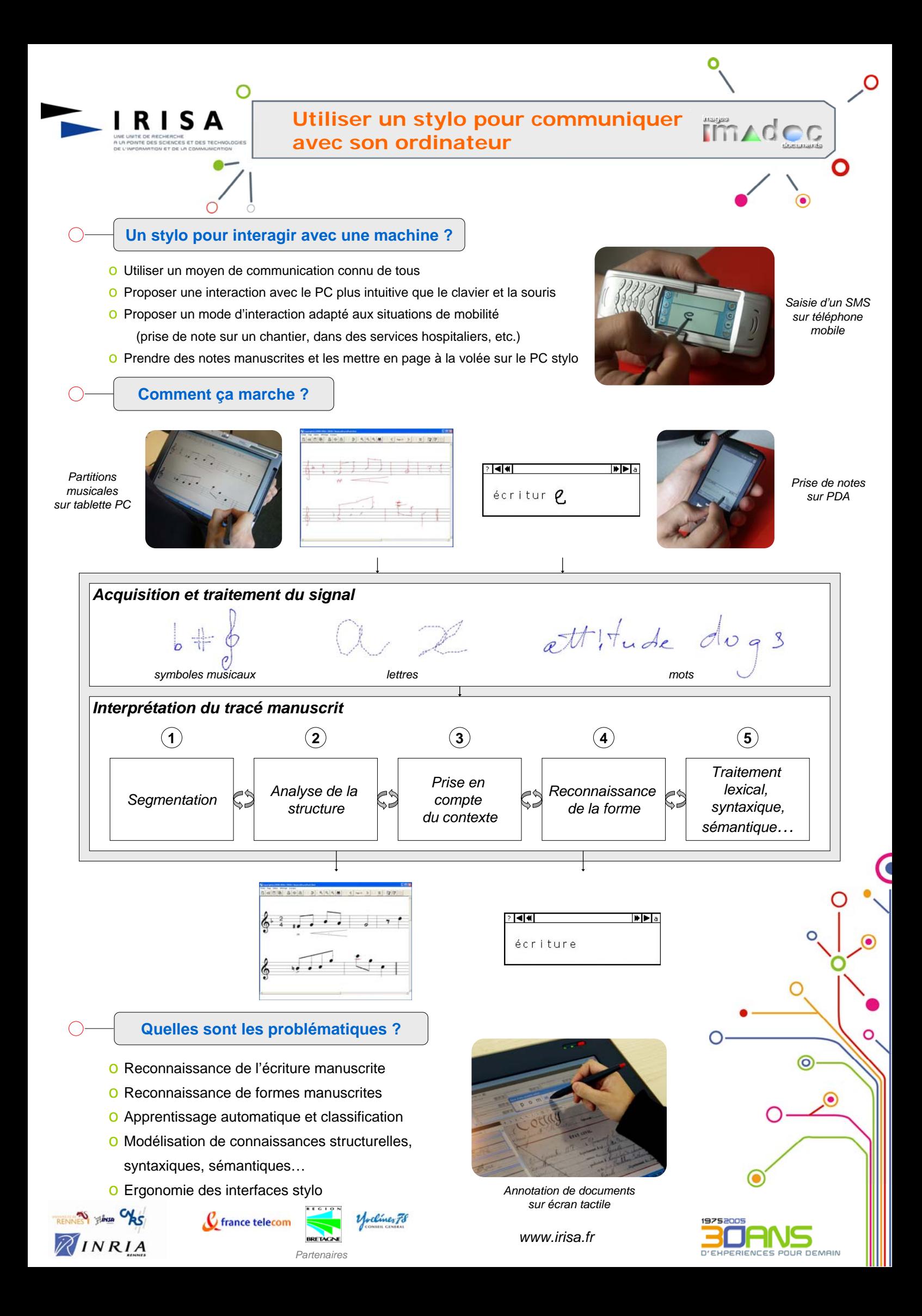

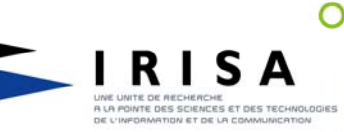

### **De l 'ADN à la compréhension du vivant**

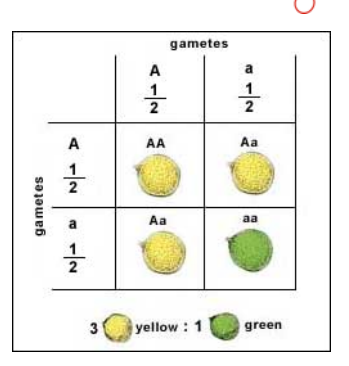

Les lois de la transmission hériditaire

#### *Informatique théorique*

Afin de résoudre les problèmes come ceux des puzzles de manière efficace, il faut avoir une bonne méthode, c'est à dire un bon algorithme et des bonnes structures de données.

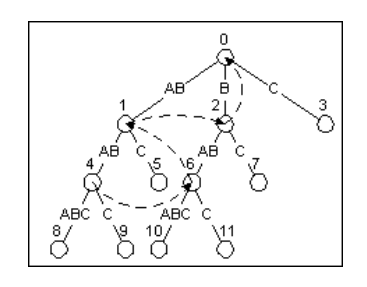

Un arbre à suffixe représente de manière efficace un dictionnaire de toutes les séquences d'un génome

#### *Architecture des ordinateurs*

Même avec un bon algorithme, certains problèmes demandent énormément de puissance de calcul. Les chercheurs en architecture des ordinateurs concoivent des nouveaux processeurs et des nouvelles machines spécialisées.

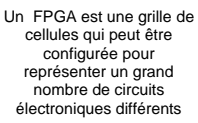

F<br>G  $\frac{1}{108}$ 

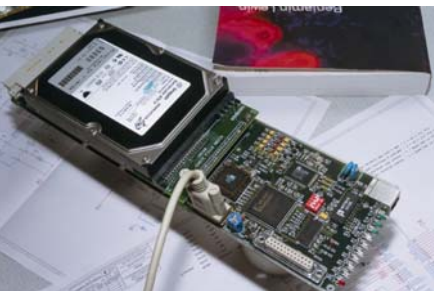

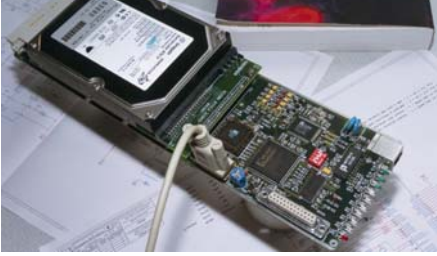

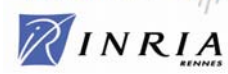

 $\frac{1}{2}$ insa

La carte Rdisk filtre des bases de données sur un disque dur par un FPGA

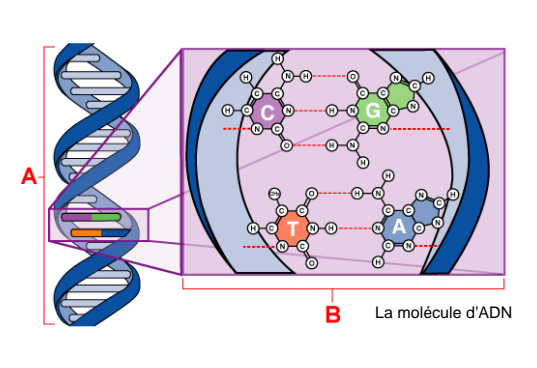

- *1865 Mendel découvre les lois de la transmission héréditaire*
- *1957 Chomsky : classes de langages*
- *1946 L'ENIAC, le premier ordinateur*
- *1947 Invention du transistor*
- *1953 Découverte par Watson et Crick de la structure de l'ADN*
- *1957 Chomsky : classes de langages*
- *1958 Les circuits intégrés*
- *1970 Algorithmes de recherches de mots*
- *1976 Arbres à suffixes*
- *1976 Cray One : architectures parallèles*
- *1977 Méthode « Sanger » de séquençage*
- *1981 Comparaison de séquences d'ADN (Smith-Waterman)*
- *1983 Premiers processeurs programmables*
- *1988 Début du « Human Genome Project » pour séquencer le génome humain*
- *1989 Prototypes des premiers processeurs reconfigurables FPGA*
- *1990 Cartographie STS*
- *1990 Blast (comparaison accélérée)*
- *1995 Structures de données optimisées*
- *2001 Brouillon du génome humain*

#### *Enjeux de la bio-informatique*

#### » découvrir de nouveaux médicaments

Lorem ipsum dolor sit amet, consectetuer adipiscing elit. Etiam at ipsum. Ut facilisis magna sed enim ornare fringilla. Etiam pellentesque, lorem ac gravida dapibus, mauris leo interdum tellus, quis scelerisque wisi pede eu eros

#### » expliquer des maladies

Sed tempus pretium lectus. Vestibulum volutpat ante vehicula metus. Vestibulum imperdiet. Etiam pellentesque,

#### » analyser l'évolution

Etiam at ipsum. Ut facilisis magna sed enim ornare fringilla. Sed tempus pretium lectus. Vestibulum volutpat ante vehicula metus. Vestibulum imperdiet. Etiam pellentesque, lorem ac gravida dapibus, mauris leo interdum tellus, quis scelerisque wisi pede eu eros.

» comprendre le génome, le protéome, le transcriptome Vestibulum volutpat ante vehicula metus. Vestibulum imperdiet. Etiam pellentesque, lorem ac gravida dapibus, mauris leo interdum tellus, quis scelerisque wisi pede eu eros.

#### » guider leurs expériences des biologistes

Etiam pellentesque, lorem ac gravida dapibus, mauris leo interdum tellus, quis scelerisque wisi pede eu eros.

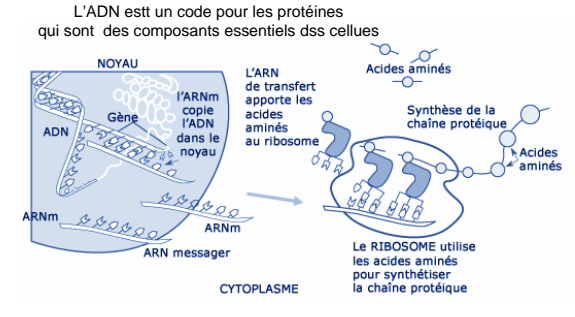

#### *Biologie et génomique*

 $\odot$ 

L'ADN et les protéines, briques de base du vivant, sont aujourd'hui bien connues, mais beaucoup de recherches tentent d 'élucider l 'interaction entre plusieurs molécules, notamment au cœur des réseaux de gènes.

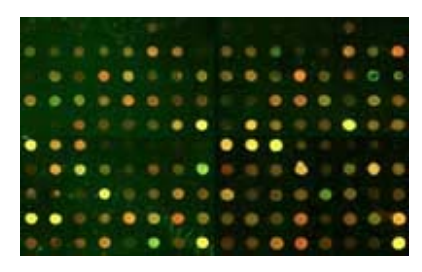

Les puces à ADN servent à déterminer si un gène est exprimé ou non dans<br>une cellule et en quelle quantité. cellule et en quelle quantité.

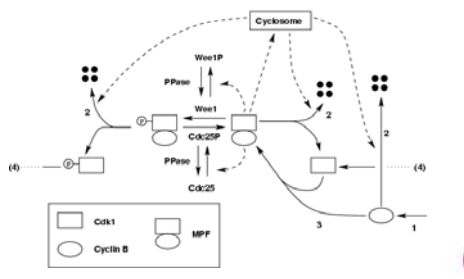

Un réseau de régulation montre les interactions entre des molécules et des gènes dans une cellule.

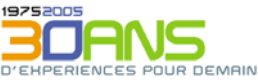

ര

 $\circledcirc$ 

### cosma **COvariance Subspace Modal Analysis and Diagnosis**

**Une boîte à outils pour l'analyse modale et la surveillance des structures en vibration** Equipe SISTHEM - IRISA

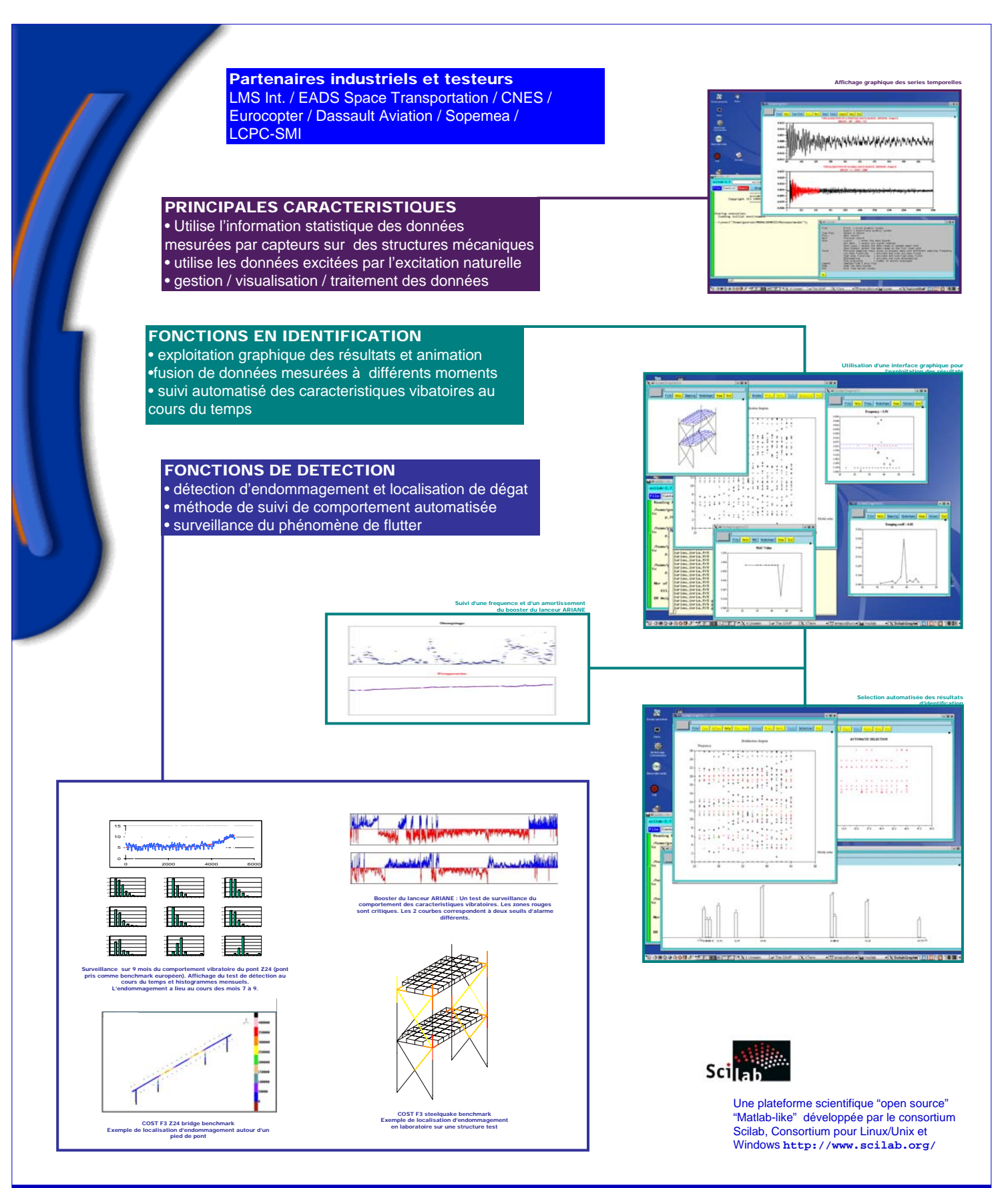

**http://www.irisa.fr/sisthem/cosmad/**

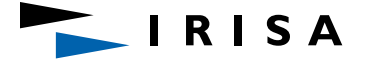

**INRIA / IRISA – Campus de Beaulieu – 35042 Rennes cedex - France**

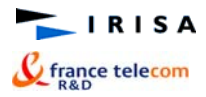

#### **3D Models coding and morphing for efficient Video Compression**

*Tohoku University*

**NINRIA** 

**Franck Galpin Raphaèle Balter Luce Morin Koichiro Deguchi**

contact : luce.morin@irisa.fr

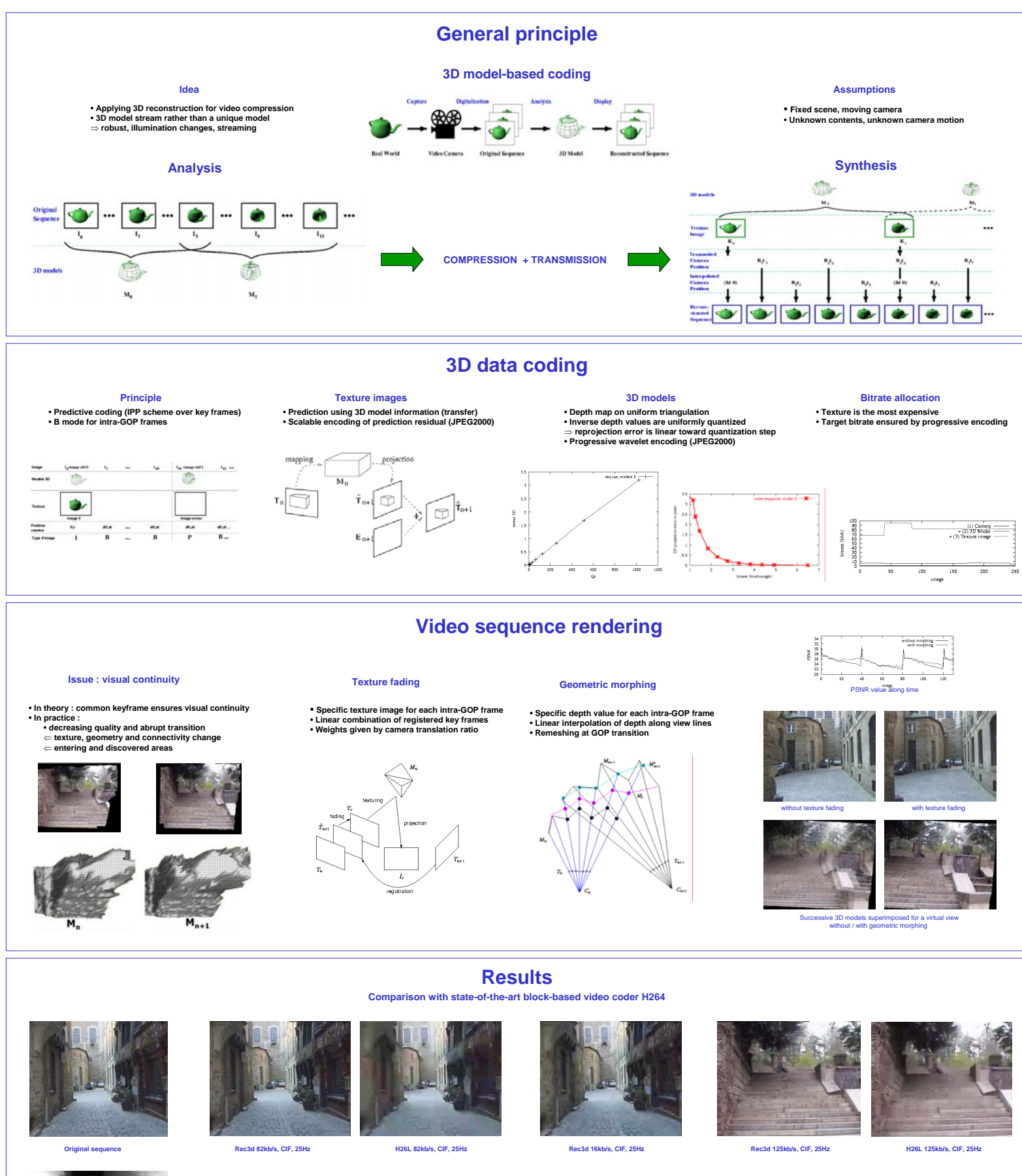

**PSNR value, 82kb/s PSNR value, 16kb/s PSNR value, 125kb/s**

ing

Traine —<br>Image —

j.  $\begin{array}{c}\n\hline\n\text{10D}\n\end{array}$ Ġ.

 $\tilde{\mathbf{z}}$ 

ا<br>Texture<br>Lonage L6kb/s

earron<br>Image<br>14261

 $\tilde{\mathbf{z}}$ 

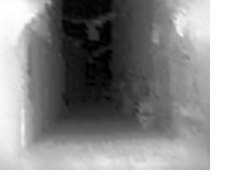

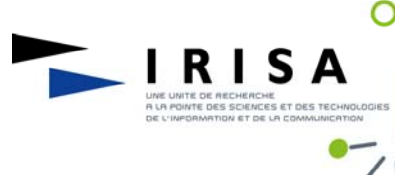

#### **Navigation avancée dans des archives vidéos**

#### **Rapide historique de la télévision française :**

- *Années 50: ORTF*
- *1974: création des 3 chaînes TF1, Antenne2, FR3*
- *Années 80: création de diverses chaînes privées (la 5, canal+, M6…)*
- *1992: télévision par satellite (100 à 200 chaînes)*
- *2004: télévision par ADSL*
- *2005: TNT 14 chaînes gratuites*

#### **Quelques chiffres :**

- 1 journée de télévision: 40 Go
- Une semaine de TNT : 4 To (4000 Go)
- 1 an de télévision par satellite 1460 To
- Institut National de l'audiovisuel (INA): 50 ans de télévision !!

#### **Aide à la navigation dans de grandes bases vidéo**

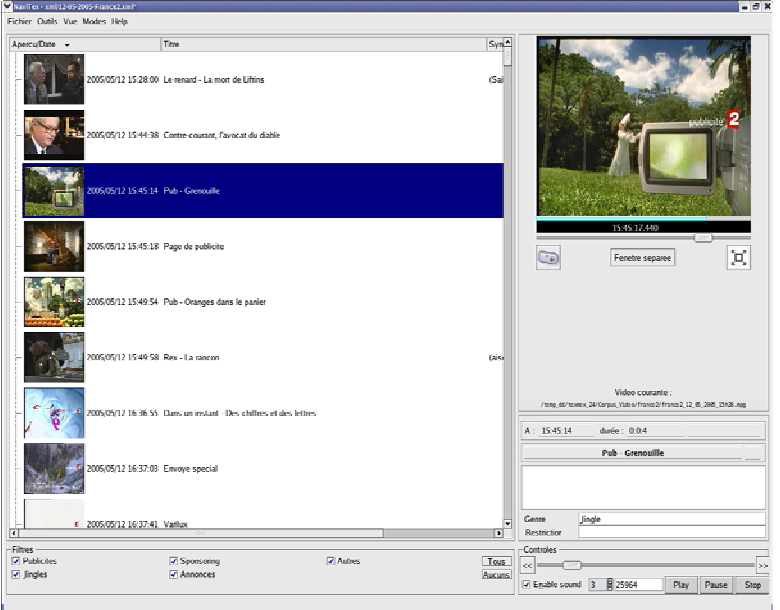

- Navigation intuitive et rapide dans une collection de vidéos
- étiquetage automatique des programmes enregistrés
- enregistrement intelligent

Reconnaissance de séquences diffusées fréquemment

• Calcul de la « signature » d'une séquence vidéo

segmentation automatique et le guide des programmes

Calcul de l'alignement le plus probable entre la

• recherche de programme par titre, par mots clefs…

#### **Techniques: reconnaissance de séquences et alignement avec le guide de programmes**

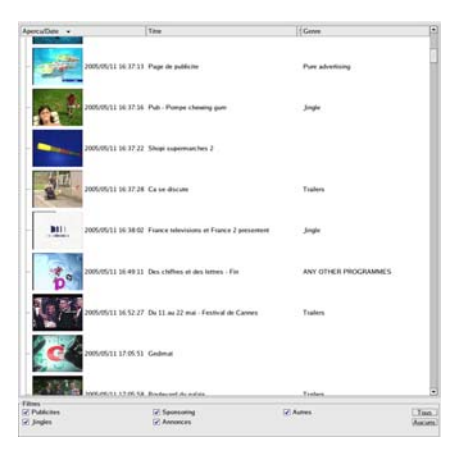

*Exemple d'*étiquetage automatique

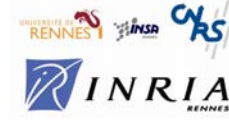

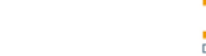

⊚

(jingles, publicités, génériques, etc.…)

• Technique rapide de recherche

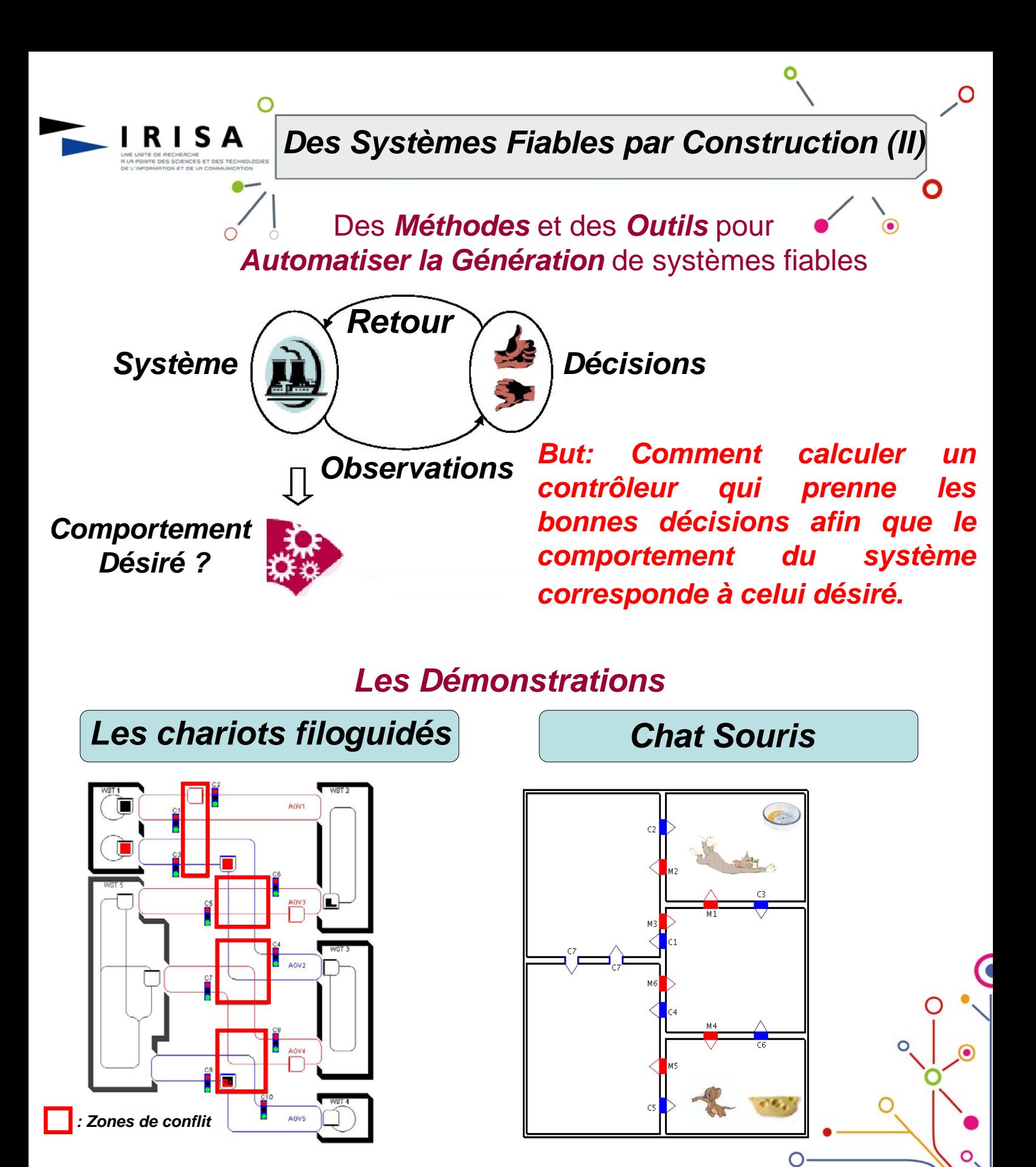

*On désire* 

9 *que 2 chariots ne soient pas en même temps dans les zones de conflit*

9 *qu'il n'y ait pas de blocage* RENNES TIMES CAS RINRIA

#### *www.irisa.fr*

9 *les animaux puissent toujours manger*

*On désire que* 

9 *le chat ne mange pas la* 

*souris*

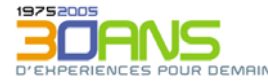

⊚

 $\circledcirc$ 

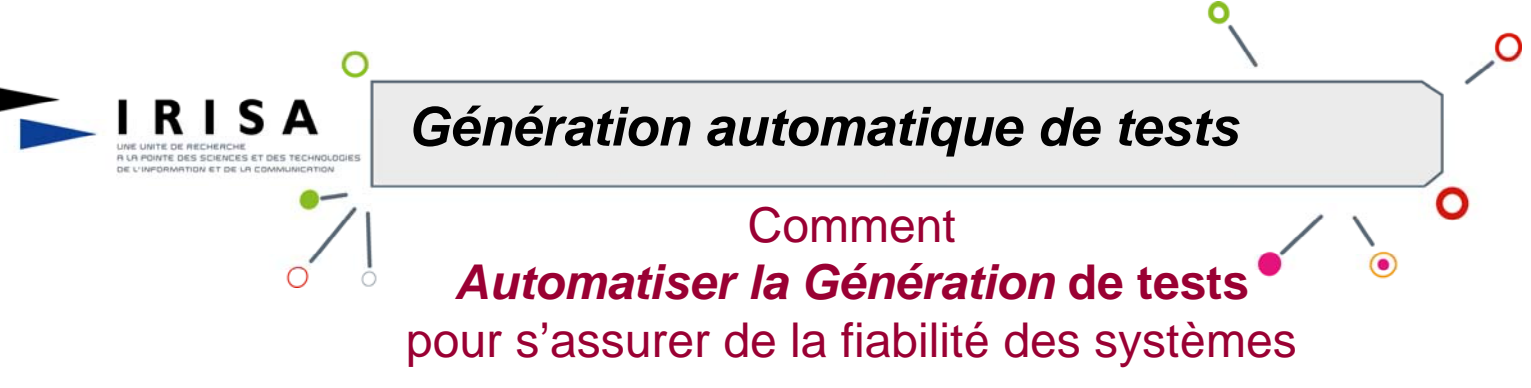

*Le problème consiste à vérifier, par expérimentations, si un système se comporte correctement vis-à-vis d'une spécification. Il consiste à*

- ¾ *Définir un cadre mathématique pour les systèmes.*
- ¾ *Rechercher des algorithmes pour automatiser le calcul des tests à « jouer » sur le système réel.*
- ¾ *Mettre en œuvre des logiciels pour le transfert en milieu industriel*

### *Quelques domaines d'Application*

- ¾ *Protocoles de Télécommunication*
- ¾ *Sécurité des réseaux*
- ¾ *Logiciels embarqués dans les Transports*
- ¾ *Applications Cartes à Puces*

### *Démonstration*

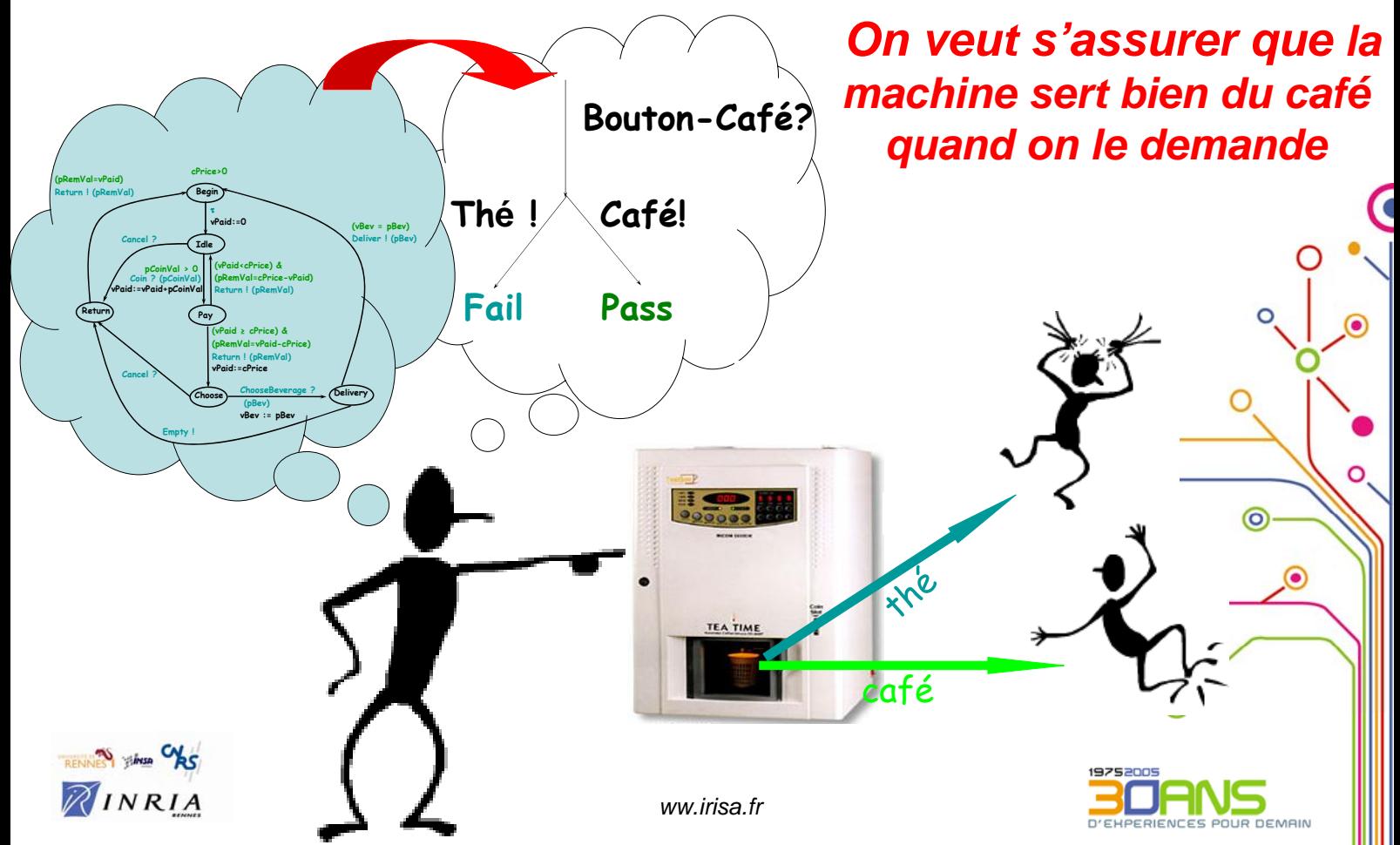

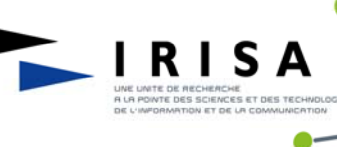

### **Les relations industrielles**

### **Optimiser la diffusion des résultats de la recherche dans le monde socio-économique**

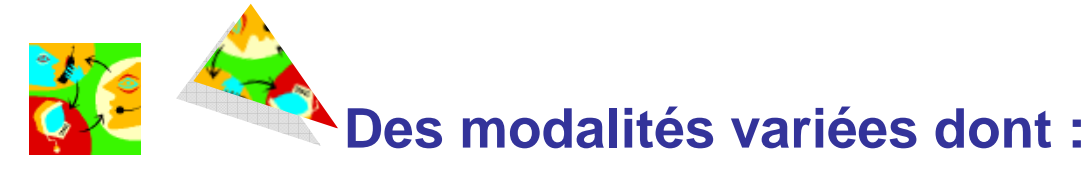

- La R&D en collaboration avec des entreprises ¥€
- La signature de licences d'utilisation, d'exploitation ou de cessions de résultats (brevets, logiciels)
- La création d'entreprise basée sur des technologies IRISA

### **Des relations développées dans des contextes divers :**

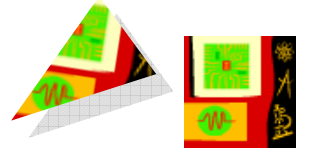

Ο

- Accords bilatéraux avec des grands groupes (France Télécom, Thomson, Alcatel, etc.) et de nombreuses PME
- **F** Programmes nationaux de R&D : télécommunications, technologies logicielles, multimédia
- Programmes cadres européens : **plus de 30 projets** dans le programme en cours

**Plus de 150 collaborations actives en 2005 (60% du budget de fonctionnement de l'IRISA)**

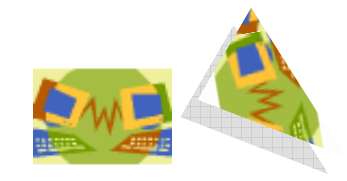

INRIA

**Le Club Irisatech**

Promouvoir le dialogue avec les entreprises

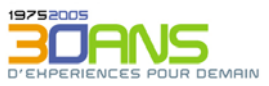

ര

Le support informatique à la recherche

#### La gestion d'une infrastructure informatique **importante importante…**  $\phi$

- **->** Plus de 600 stations de travail en majorité portables.
- **->**1500 points de connexions réseau à 100 méga bits/s ou 1 giga bits/s.
- **->**Un réseau wifi (sans fil) pour les visiteurs.

**RISA** 

- **->** Une cinquantaine de serveurs (données, applicatifs,…).
- **->** Plus de 8 Téraoctets de données en ligne (un téraoctet = 1000 x 1000 Mégaoctets).
- **->** Une centaine de logiciels mis à disposition des chercheurs.
- **->** Des plateformes d'expérimentation variées.
- **->** Une sauvegarde journalière automatique des postes de travail.
- **->** Une mise à jour régulière des dispositifs de sécurité informatique.

#### **... pour permettre une ouverture et une coopération internationale : internationale :**  $\phi$

**->** Des accès extérieurs (internet, réseau régional) permanents et bien dimensionnés: 100 méga bits/s (équivalent à 50 lignes ADSL haut débit). **->** Une hétérogénéité des machines et des systèmes d'exploitation (Linux, Windows, MacOs,…).

**->** Des outils Internet permettant un travail collaboratif entre équipes de recherche du monde entier.

- **->** Un accès aux ressources de l'Irisa possible pour tous à distance.
- **->** Une facilité de communication via la visioconférence et la téléphonie IP.
- **->** Une infrastructure prête pour IPv6 (Internet nouvelle génération).

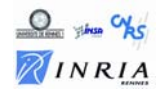

ര

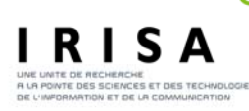

### *Les grandes dates du réseau informatique*

#### *1975 : Création de l'Irisa en tant que laboratoire associé au CNRS.*

*Quelques terminaux alphanumériques raccordés à 1200 bits/s au calculateur CII 10070 du CICB.*

*Une équipe de recherche travaillant sur les protocoles réseau (Cyclades).*

#### *1983*

*Mise en place de moyens spécifiques d'accès des terminaux au serveur du CICB (Multics) et aux mini-ordinateurs Vax/VMS, SM90 de l'Irisa L'allocateur de lignes permet de partager 24 accès réseau entre 90 terminaux asynchrones.*

*Le réseau Ethernet Net-One raccorde en asynchrone les différents serveurs*

#### *1985*

*Un « Atelier » pour la gestion des moyens informatiques Les serveurs sont raccordés directement via Ethernet (TCP/IP, Decnet) Les premières « stations de travail » SUN, SPS7 en réseau. Un mini (SM90 sous Unix) permet le transfert de messages sur FNET (instance* 

*française de usenet, ancêtre d'internet) via l'INRIA Rocquencourt; un quart des personnels Irisa sont enregistrés sur ce serveur.*

*L'accès extérieur se fait via Transpac à 19,2 Kbits/s.*

#### *1995*

*500 stations ou serveurs principalement des SUN Sparc sur Ethernet. Les premiers portables.*

*Un cœur de réseau FDDI à 100 Mbits/s partagés.*

*Un accès extérieur à 2 Mbits/s via Ouest-Recherche puis Renater. Une structuration du réseau en zone « interne » et « externe » pour des raisons de contrôle.*

*L'accès à internet (Messagerie, Web) s'est banalisé.*

#### *2003*

*Le déploiement du réseau sans fil « wifi »*

#### *2005*

**Q** Thus Was INRIA

*800 machines (Linux, Windows, MacOS) dont 60% de portables. Des serveurs sur un sous-réseau spécifique. La téléphonie utilise le même réseau. Un réseau Ethernet 10 Gigabits/s début 2006. Un accès extérieur à Mégalis et à Renater (100 Mbits/s).*

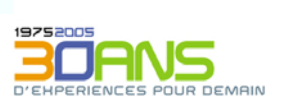

*www.irisa.fr*

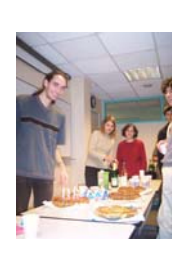

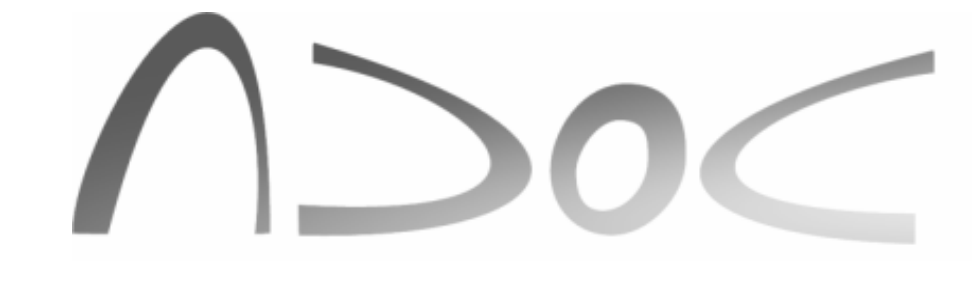

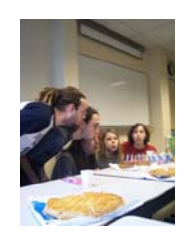

Association des DOCtorants de l'IRISA et de l'école doctorale MATISSE, en informatique, traitement du signal et électronique

> IRISA, Campus Beaulieu, 35042 RENNES CEDEX Contact ADOC : contact.adoc@irisa.fr

### **L'ADOC, pour quoi faire ???**

- Faciliter les contacts entre les doctorants
- Représenter ses membres au niveau local et national
- Diffuser des informations sur la thèse et l'après-thèse
- Faire connaître les doctorants auprès des entreprises et des organismes
- Accueillir les initiatives des doctorants

### **Où trouver les informations ???**

- **Sur le serveur web : http://www.irisa.fr/adoc**
- Dans le guide ADOC-Guilde Des Doctorants
- Lors de la rencontre annuelle Master/Doctorants

### **Mais que fait l'ADOC ???**

- Elle participe aux mouvements nationaux de doctorants
- Elle propose un comité de relecture d'articles scientifiques entre ses membres
- Elle organise des pots et participe aux cocktails de soutenance de thèse
- Elle organise des séminaires pluridisciplinaires de doctorants

### **Pour aller plus loin… l'ADOC est membre de :**

- La fédération AITRES : "Recrues des Sciences" (rencontre entreprises-doctorants)
- NICOMAQUE, fédération d'associations de doctorants de Rennes
- La CJC (Confédération des Jeunes Chercheurs), qui se bat pour la reconnaissance du statut des jeunes chercheurs

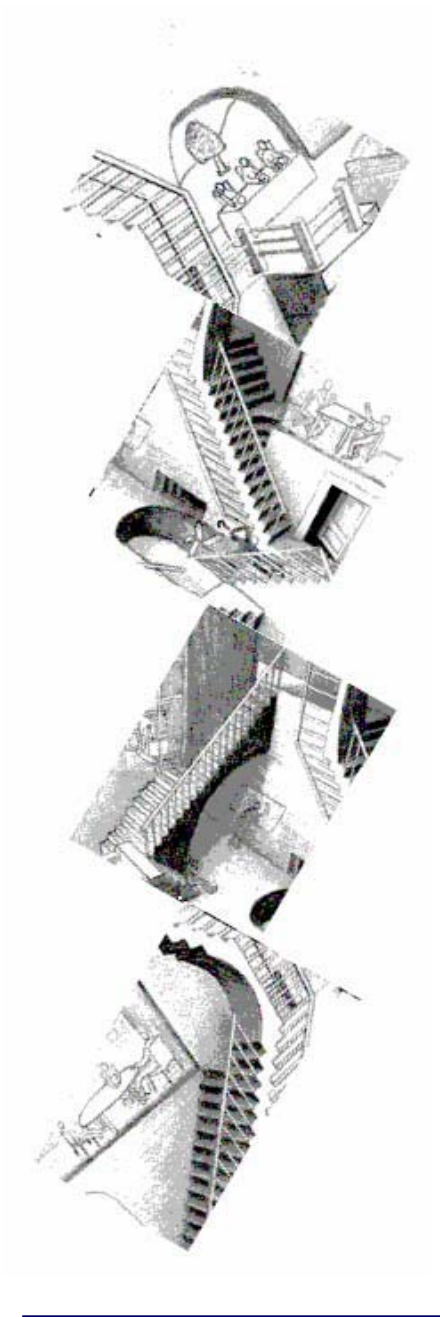

**L'institut de formation supérieure en informatique et communication**

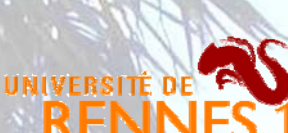

 $ISA$ 

L'IFSIC : un institut de l' **RENNES** 1. Environ 70 enseignants-chercheurs, experts reconnus en informatique et télécommunication, un environnement accueillant, et un plateau technique moderne.

Venez y étudier l'informatique !

La **Licence** : les sciences vous intéressent ? Et vous avez un faible pour l'informatique ? Entrez dans les sciences en vous orientant progressivement vers l'informatique en préparant une licence d'informatique.

> Le **Master** : vous voulez allez plus loin ? Devenez spécialiste en informatique pour évoluer dans l'industrie, ou vous préparer aux métiers de la recherche.

La **MIAGE** : vous vous intéressez à la gestion des entreprises, tout en souhaitant rester informaticien ? Venez étudiez les « Méthodes informatiques appliquées à la gestion des entreprises ».

> Le **DIIC** : vous voulez devenir ingénieur ? Les nouvelles technologies vous intéressent ? Devenez ingénieur en informatique et communication.

Le **doctorat** : la recherche en informatique vous tente ? Vous êtes curieux, créatif et accrocheur ? Devenez enseignant ou chercheur en préparant un doctorat dans un laboratoire d'envergure mondiale.

> La **formation continue** : vous voulez évoluer dans votre carrière ? Vous voulez relever les défis des nouvelles technologies ? La formation continue peut vous aider.

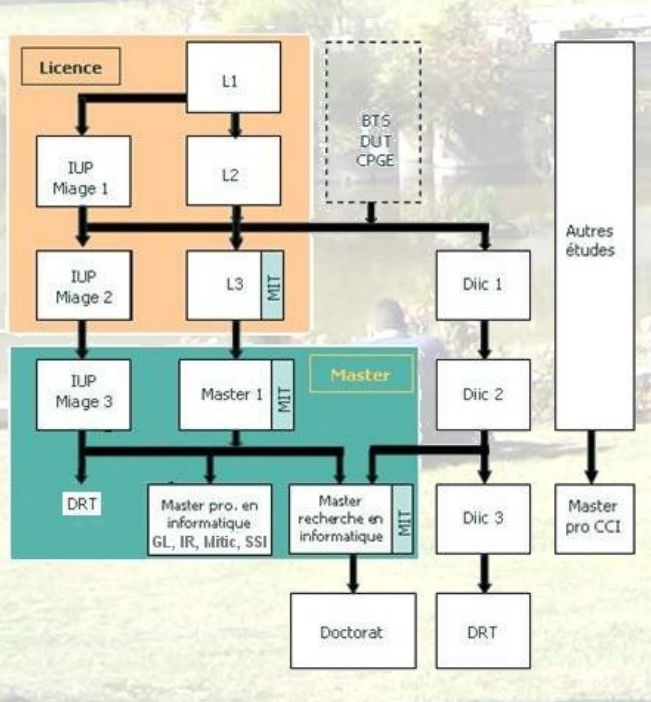

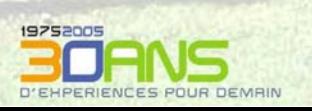

O

O

IFSIC

**No yeless** CAS INRIA **ASSISTANTE DE PROJET ET DE SERVICE**

### *Interface entre les scientifiques et les services*

### **GESTION**

RISA

- **Administration de l'activité scientifique**
- **Organisation des déplacements (France & étranger)**
- **Accueil et suivi du personnel**
- **Suivi des budgets et des contrats**

### **MUNICATION**

- △ Création, mise à jour des pages Web des **équipes ou des services**
- △ **Relais d'informations internes et externes**

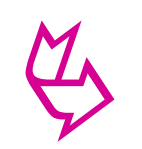

 $\phi$ 

 $\phi$ 

### **ATIONS EXTERIEURES**

- **Organisation de thèses, séminaires**
- **Participation à l'organisation de colloques et conférences scientifiques**

 $\mathbb{R} \mathbb{R}$ 

*16 assistantes : la compétence administrative au cœur de l'activité scientifique*

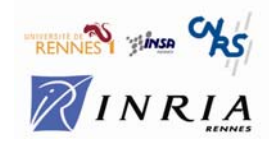

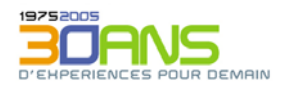

ര

*www.irisa.fr*

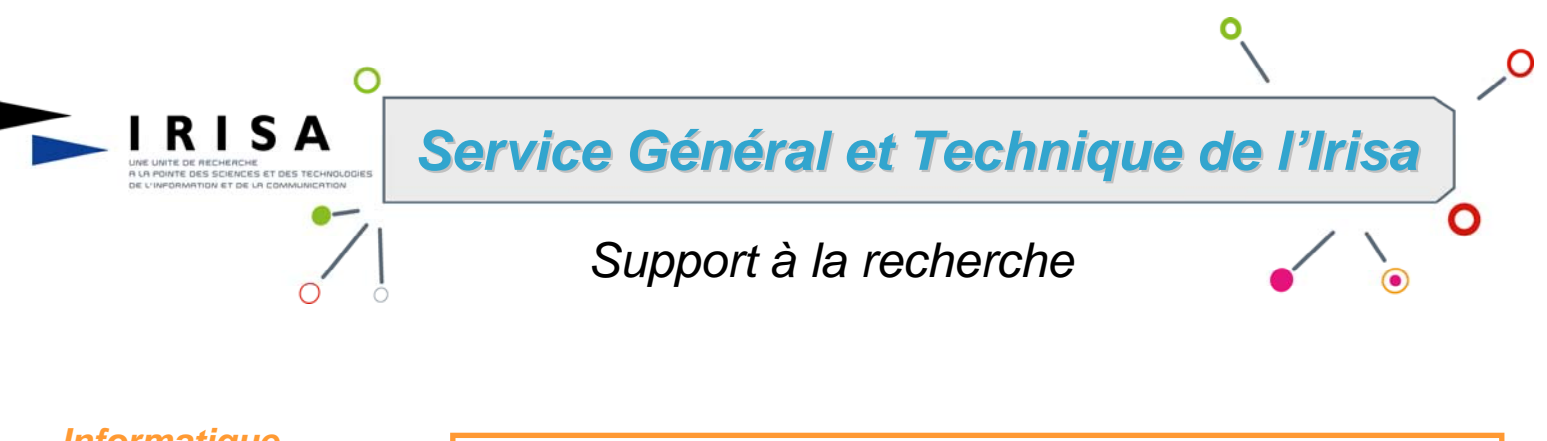

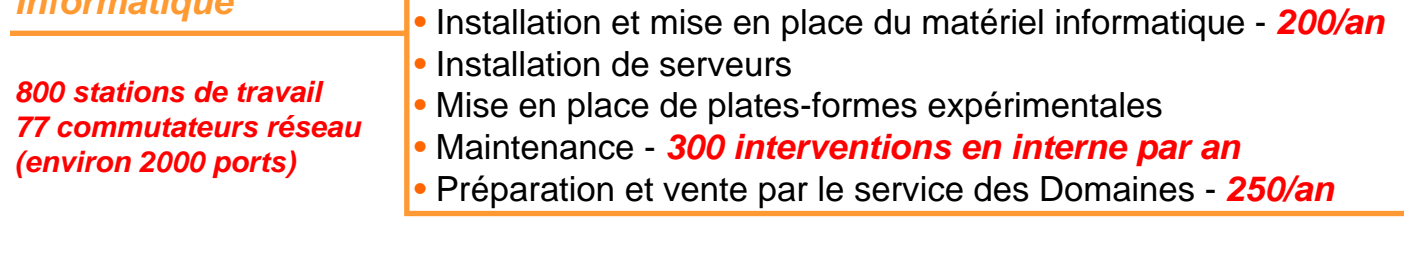

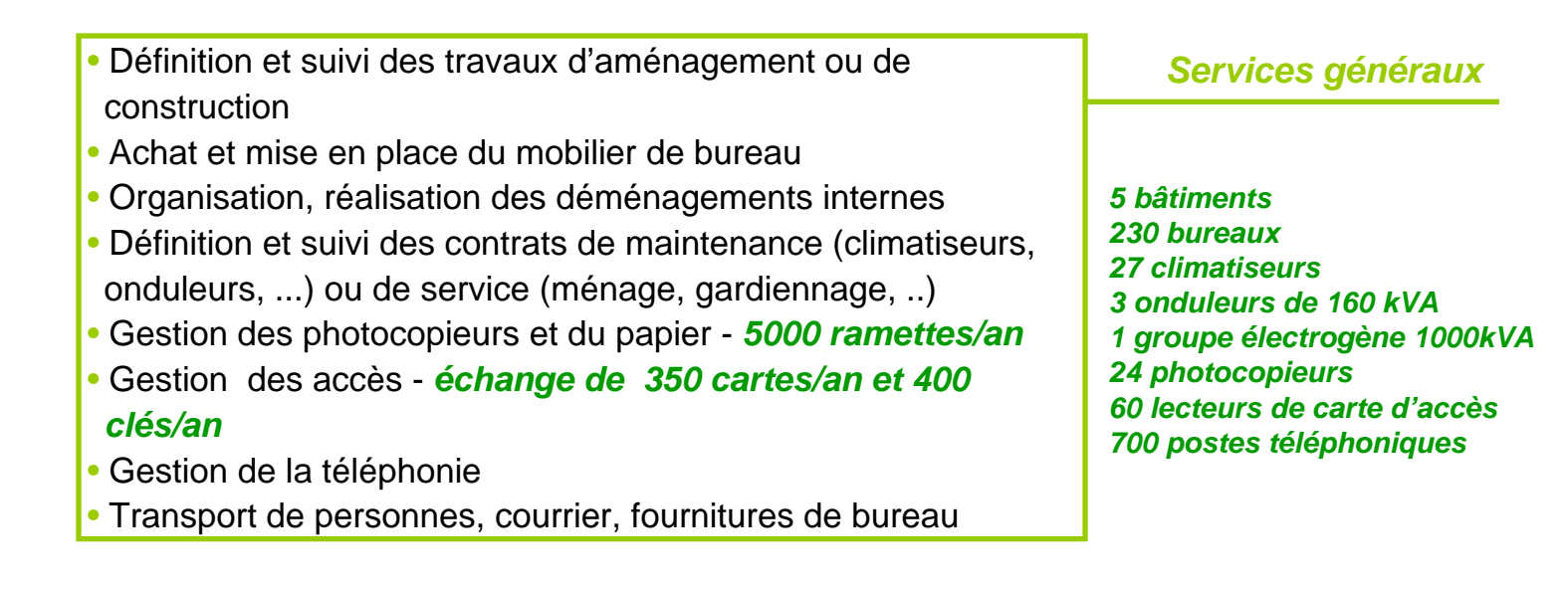

• Organisation des repas de travail *restauration*

• Organisation et mise en place des pauses café

- Rédaction des appels d'offres
	- Suivi de l'exécution des marchés

*Pôle* 

• Gestion des commandes et suivi du budget

### *Année 2005*

*Remplacement des photocopieurs Remplacement du marché « ménage » Remplacement autocommutateur téléphonique Remplacement des équipements d'alimentation électrique Remplacement du contrôle d'accès Suivi de la construction d'un nouveau bâtiment*

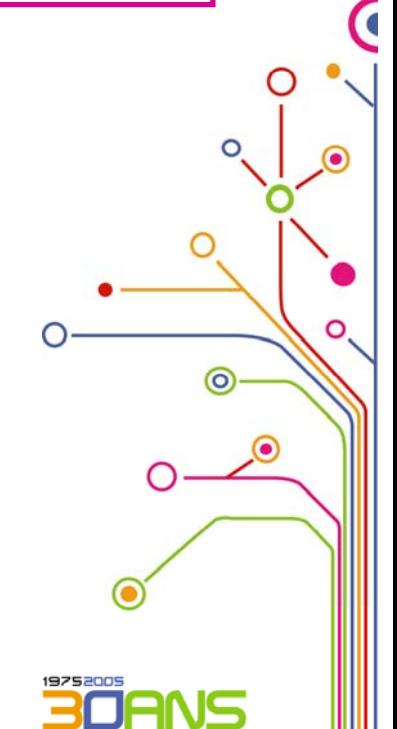

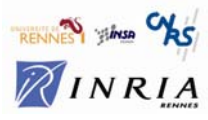

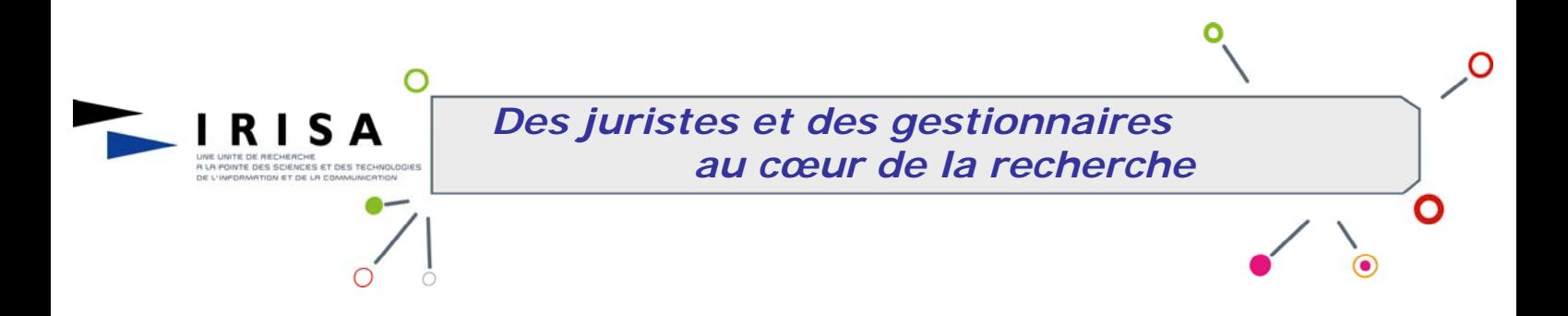

# *Gestionnaires financiers*

De formation comptable ou financière, ils réalisent l'ensemble des opérations de gestion et notamment la passation des commandes, la gestion des marchés, des factures, des immobilisations, des frais de déplacements.

Ils participent à la conduite d'opération immobilière sur le plan financier.

## *Juristes*

Juristes en droit public et notamment en droit des marchés publics, en droit de la propriété intellectuelle, ils apportent le conseil et le soutien juridique auprès des chercheurs des projets de recherche et de la direction du laboratoire.

Ils élaborent les montages contractuels, déterminent les modalités de passation et négocient les clauses juridiques et financières des marchés publics, des contrats de recherche, de licences logicielles… Ils participent à la conduite d'opération immobilière sur le plan juridique.

# *Gestionnaires budgétaires*

Ils interviennent en phase de programmation budgétaire en identifiant les grandes lignes du budget de l'exercice et en phase d'exécution en contrôlant l'évolution des recettes et des dépenses. Ils réalisent des tableaux de bords et autres documents nécessaires à la gestion budgétaire. Ils participent à l'élaboration de la comptabilité analytique, à la définition et au suivi d'indicateurs de gestion.

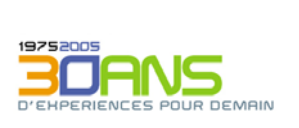

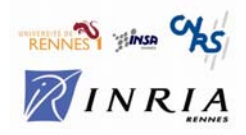